# **Тема 10. История вычислительной техники**

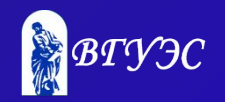

# ИСТОРИЯ ВЫЧИСЛИТЕЛЬНОЙ ТЕХНИКИ

- **1. Древние средства счета**
- **2. Первые вычислительные машины**
- **3. Первые компьютеры**
- **4. Принципы фон Неймана**
- **5. Поколения компьютеров (I-IV)**
- **6. Персональные компьютеры**
- **7. Современная цифровая техника**

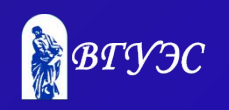

### **Древние средства счета**

### **Кости с зарубками**  («вестоницкая кость», Чехия, 30 тыс. лет до н.э)

### **Узелковое письмо (Южная Америка, VII век н.э.)**

- узлы с вплетенными камнями
- нити разного цвета (красная число воинов, желтая – золото)
- десятичная система

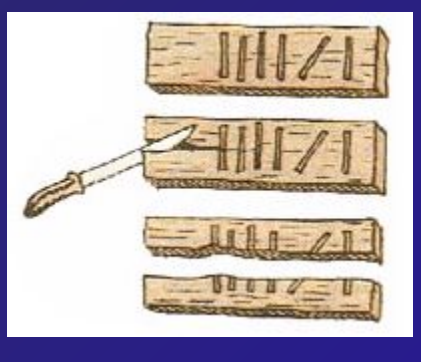

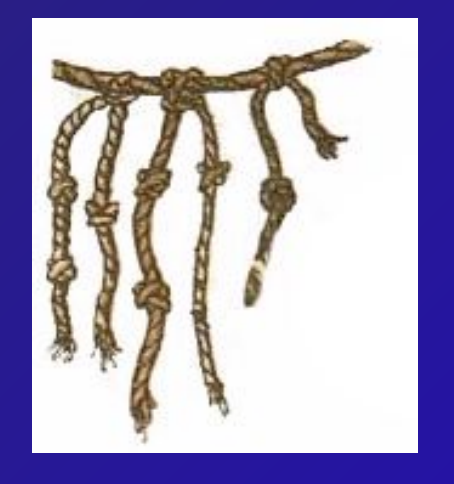

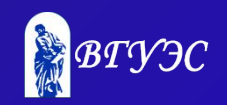

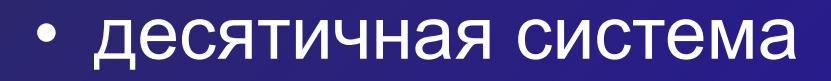

**Саламинская доска**

- количество камней цифры
- бороздки единицы, десятки, сотни, …

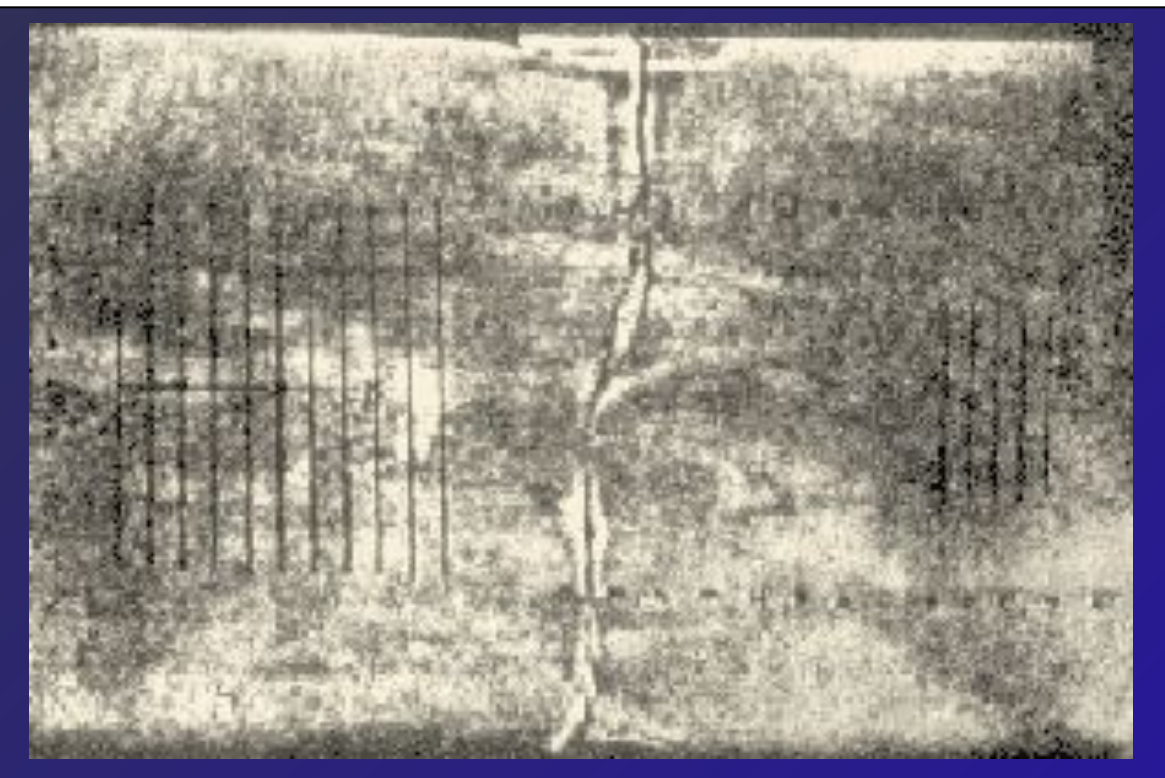

### о. Саламин в Эгейском море (300 лет до н.э.)

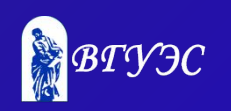

### **Абак и его «родственники»**

**Абак** (Древний Рим) – V-VI в.

**Суан-пан** (Китай) – VI в.

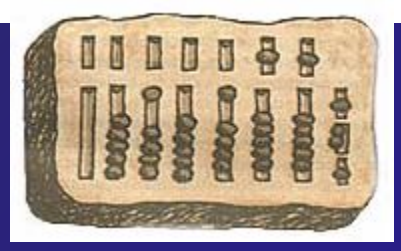

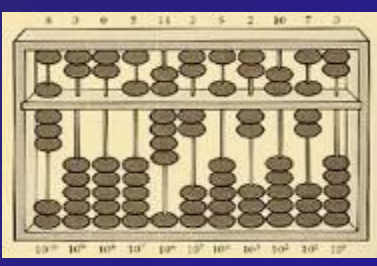

### **Соробан** (Япония) XV-XVI в.

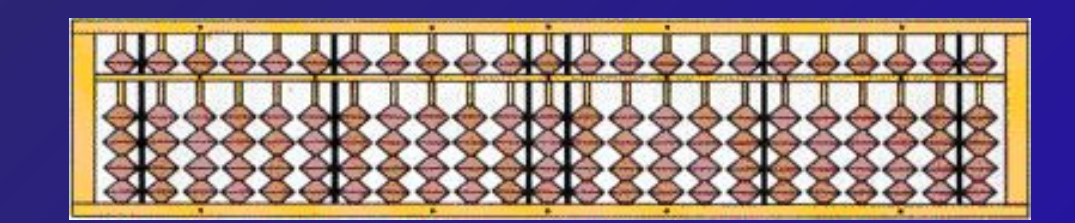

**Счеты** (Россия) – XVII в.

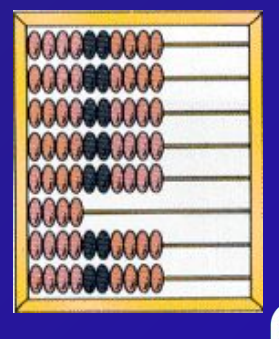

### **Первые проекты счетных машин**

**Леонардо да Винчи** (XV в.) – суммирующее устройство с зубчатыми колесами: сложение 13-разрядных чисел *Вильгельм Шиккард* (XVI в.) – суммирующие «счетные часы»: сложение и умножение 6-разрядных чисел (машина построена, но сгорела)

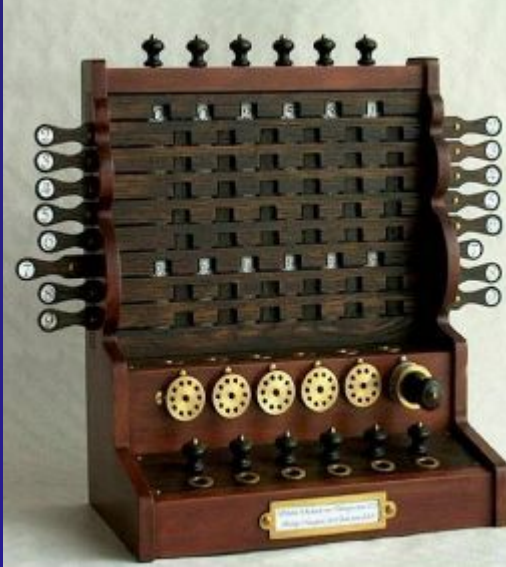

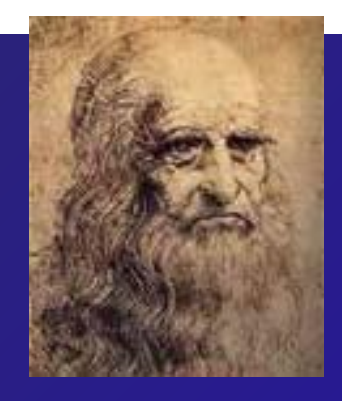

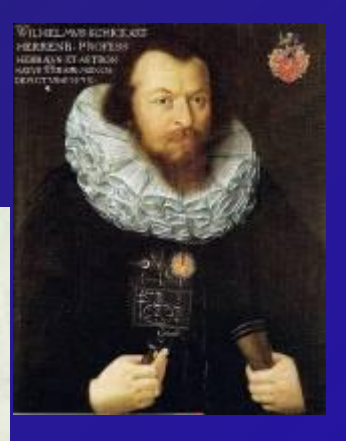

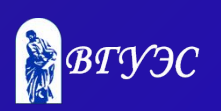

# **«Паскалина» (1642) '**

### **Блез Паскаль** (1623 - 1662)

- машина построена!
- зубчатые колеса
- сложение и вычитание 8-разрядных чисел
- десятичная система

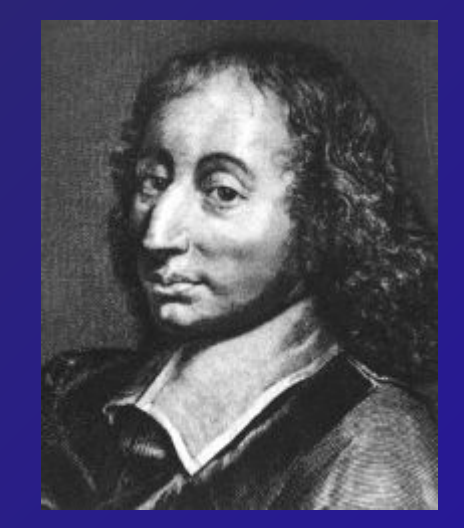

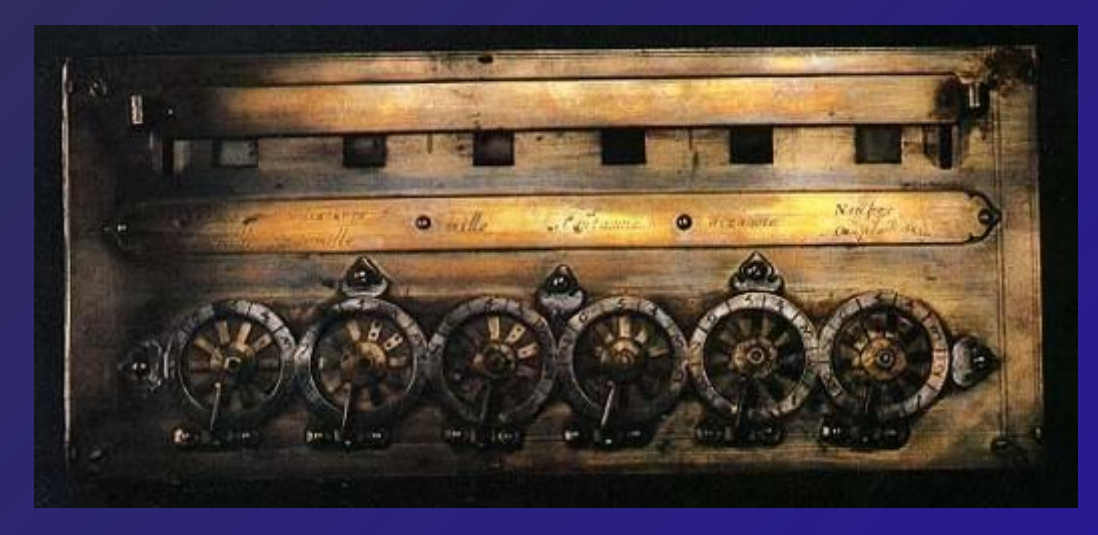

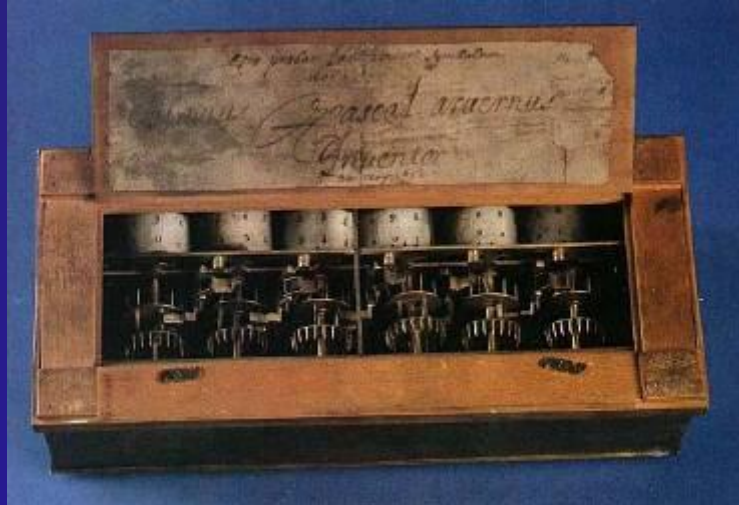

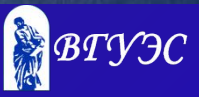

# **Машина Лейбница (1672)**

### **Вильгельм Готфрид Лейбниц** (1646 - 1716)

- сложение, вычитание, *умножение*, *деление*!
- 12-разрядные числа
- десятичная система

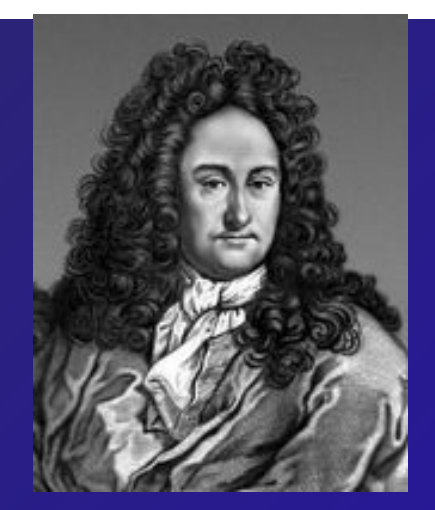

**Арифмометр «Феликс»** (СССР, 1929-1978) – развитие идей машины Лейбница

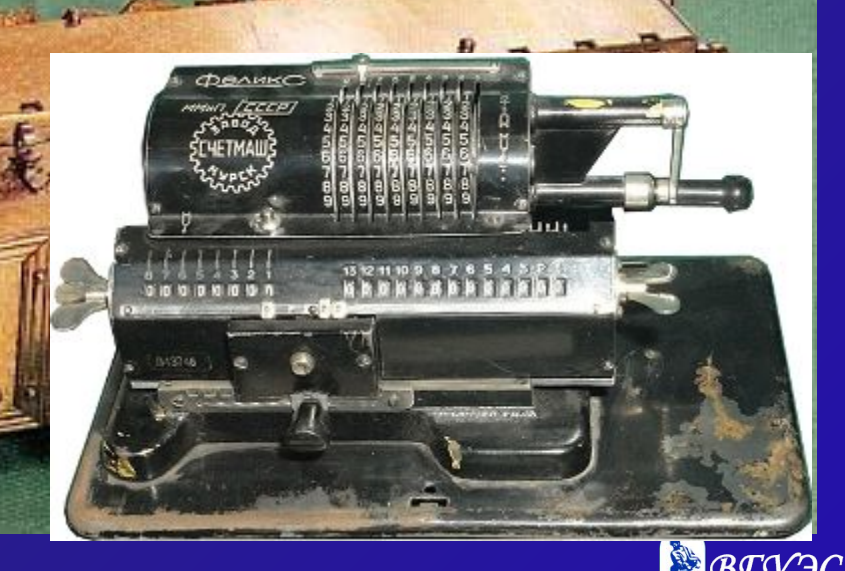

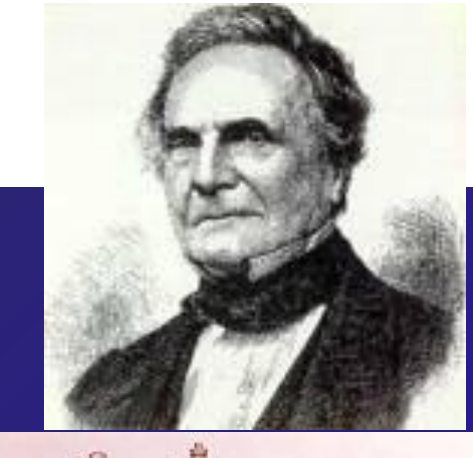

# **Машины Чарльза Бэббиджа**

### **Разностная машина** (1822) **Аналитическая машина** (1834)

- «мельница» (автоматическое выполнение вычислений)
- «склад» (хранение данных)
- «контора» (управление)
- ввод данных и программы с перфокарт
- ввод программы «на ходу»

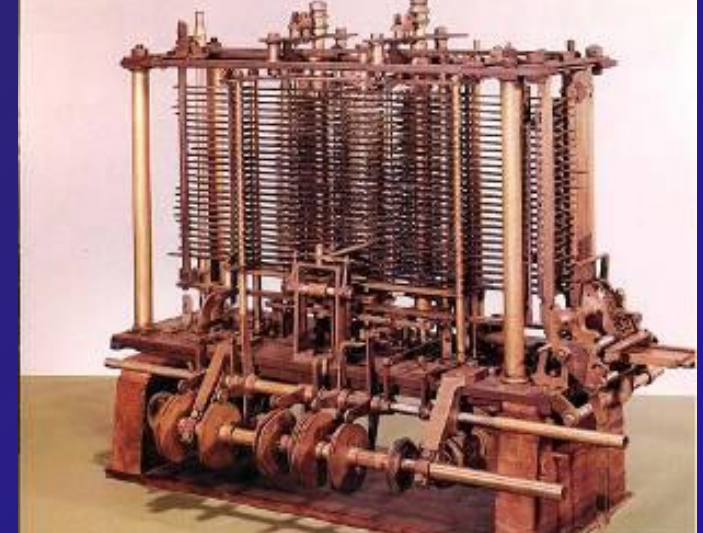

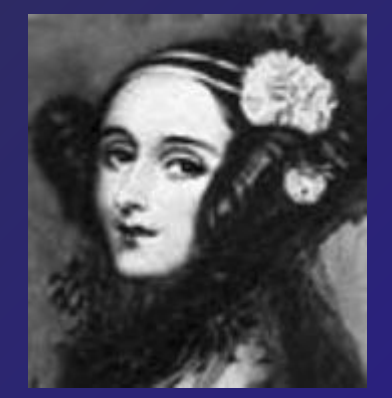

# **Ада Лавлейс**

(1815-1852) первая программа – вычисление чисел Бернулли (циклы, условные переходы) 1979 – язык программирования *Ада*

### **Прогресс в науке**

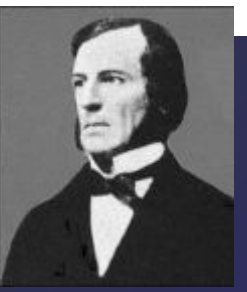

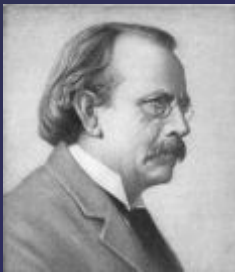

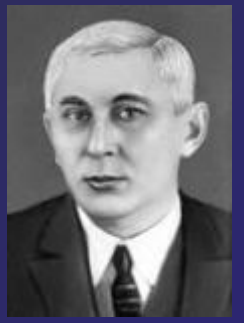

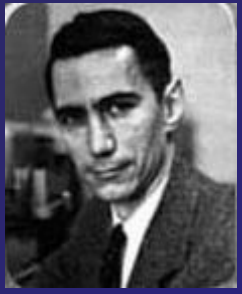

- Основы математической логики: *Джордж Буль* (1815 - 1864).
- Электронно-лучевая трубка (*Дж. Томсон*, 1897)
- Вакуумные лампы *диод*, *триод*  (1906)

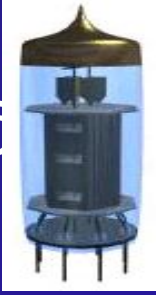

- *• Триггер* устройство для хранения бита (*М.А. Бонч-Бруевич*, 1918).
- Использование математической логики в компьютах (*К. Шеннон*, 1936)

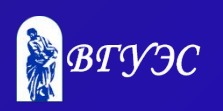

### **Первые компьютеры**

### **1937-1941.** *Конрад Цузе***:** *Z1, Z2, Z3, Z4.*

- электромеханические реле (устройства с двумя состояниями)
- двоичная система
- использование булевой алгебры
- ввод данных с киноленты

**1939-1942. Первый макет электронного лампового компьютера,** *Дж. Атанасофф*

- двоичная система
- решение систем 29 линейных уравнений

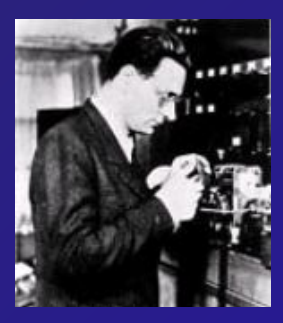

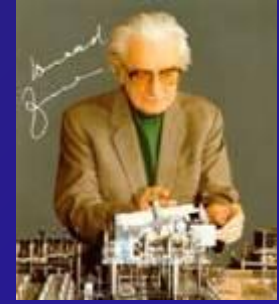

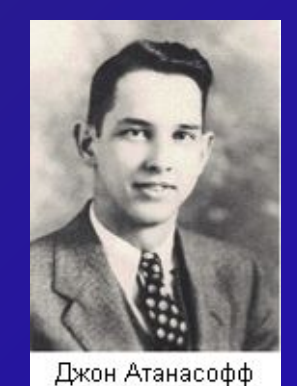

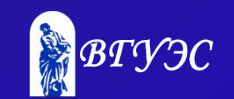

# **Марк-I (1944)**

Разработчик – *Говард Айкен* (1900-1973) Первый компьютер в США:

- длина 17 м, вес 5 тонн
- 75 000 электронных ламп
- 3000 механических реле
- сложение 3 секунды, деление 12 секунд

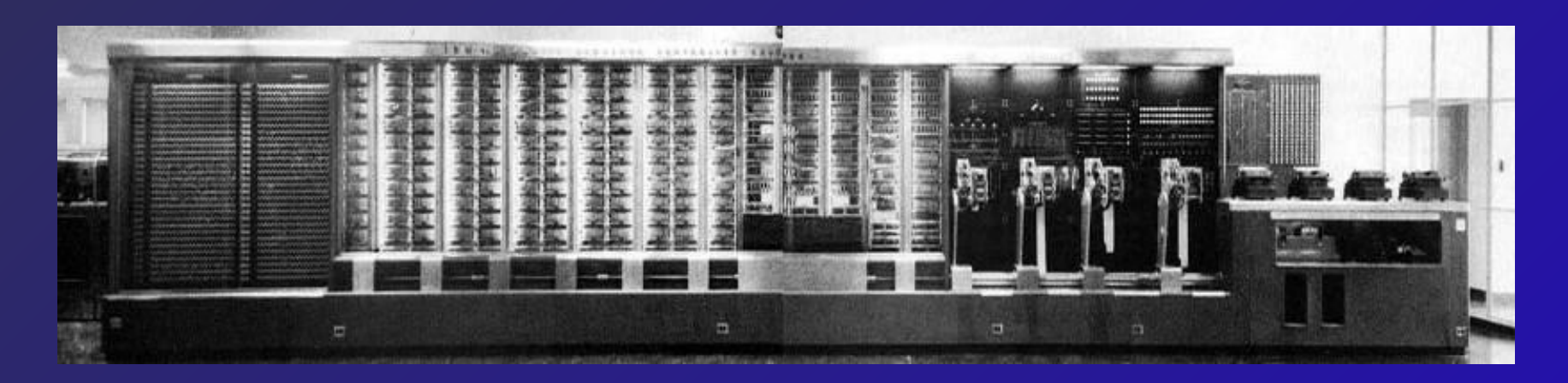

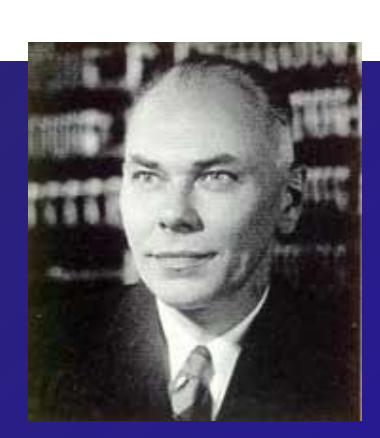

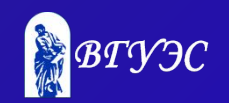

# **Марк-I (1944)**

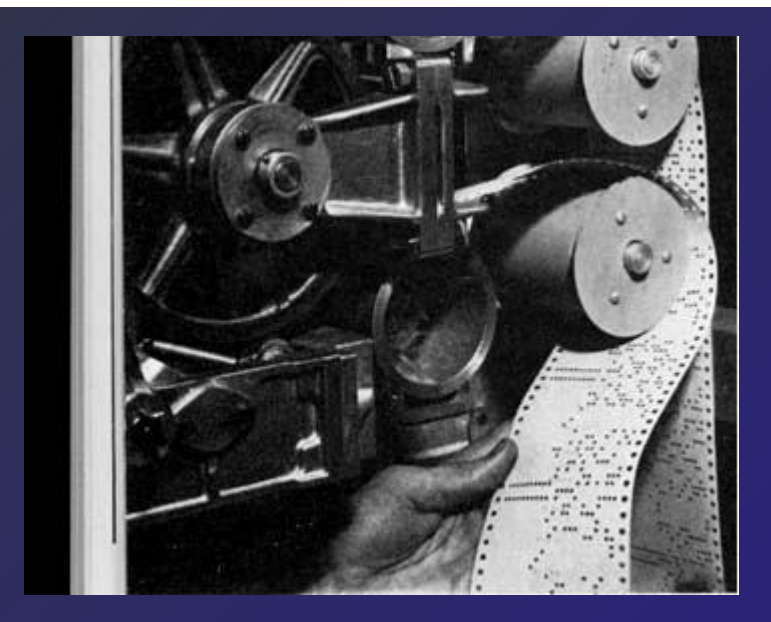

Хранение данных на бумажной ленте

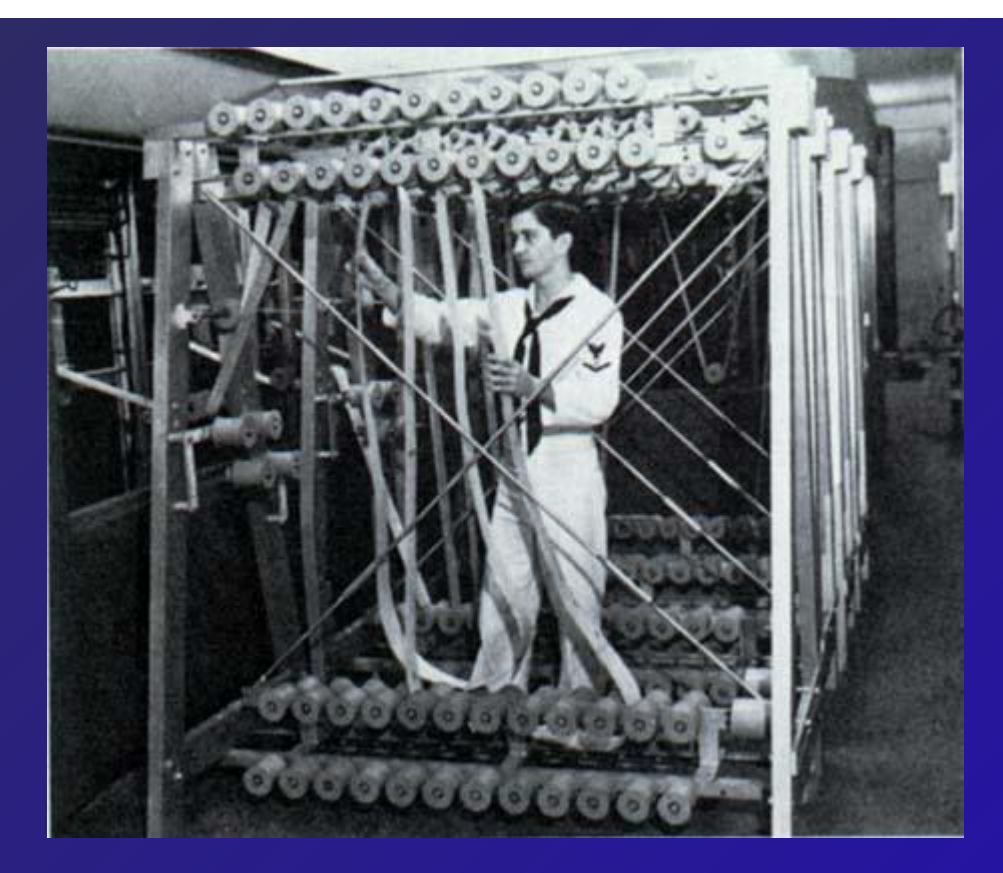

А это – программа…

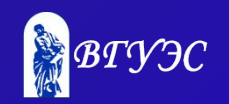

# **Принципы фон Неймана**

(«Предварительный доклад о машине EDVAC», 1945)

- **• Принцип двоичного кодирования**: вся информация кодируется в двоичном виде.
- **• Принцип программного управления:**  программа состоит из набора команд, которые выполняются процессором автоматически друг за другом в определенной последовательности.

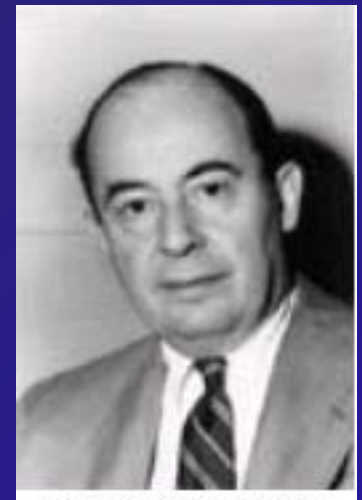

Джон фон Нейман

- **• Принцип однородности памяти:**  программы и данные хранятся в одной и той же памяти.
- **• Принцип адресности:** память состоит из пронумерованных ячеек; процессору в любой момент времени доступна любая ячейка.

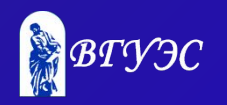

### **Поколения компьютеров**

**I. 1945 – 1955**

электронно-вакуумные лампы

**II. 1955 – 1965**

транзисторы

**III. 1965 – 1980**

интегральные микросхемы

### **IV. с 1980 по …**

большие и сверхбольшие интегральные схемы (БИС и СБИС)

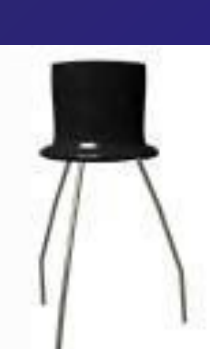

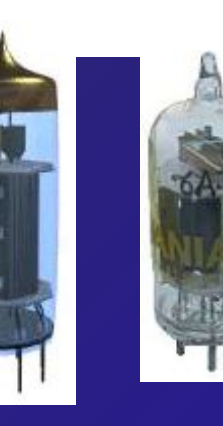

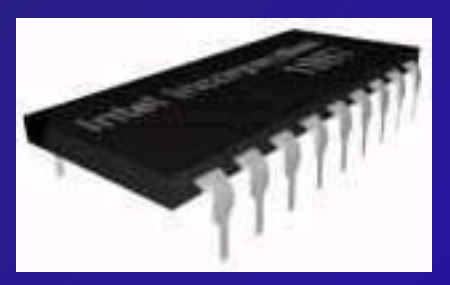

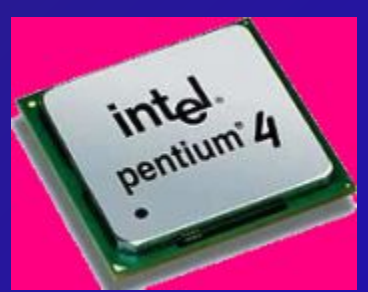

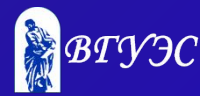

### **I поколение (1945-1955)**

#### • на *электронных лампах*

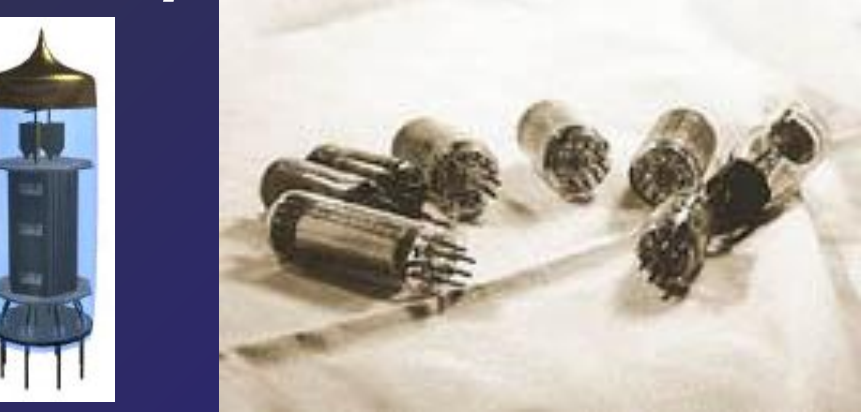

- быстродействие **10-20 тыс.** операций в секунду
- каждая машина имеет свой язык
- нет операционных систем
- ввод и вывод: перфоленты, перфокарты, магнитные ленты

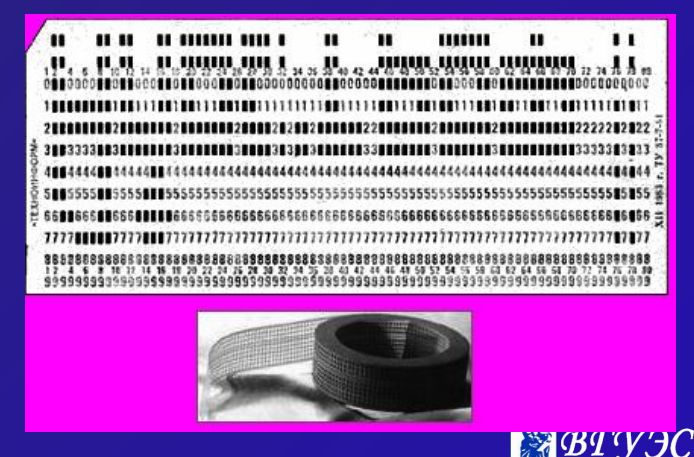

# **ЭНИАК (1946)**

*Electronic Numerical Integrator And Computer Дж. Моучли* **и** *П. Эккерт* Первый компьютер общего назначения на эле лампах:

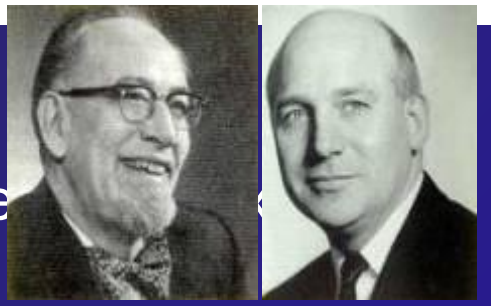

- длина 26 м, вес 35 тонн
- сложение 1/5000 сек, деление 1/300 сек
- десятичная система счисления
- 10-разрядные числа

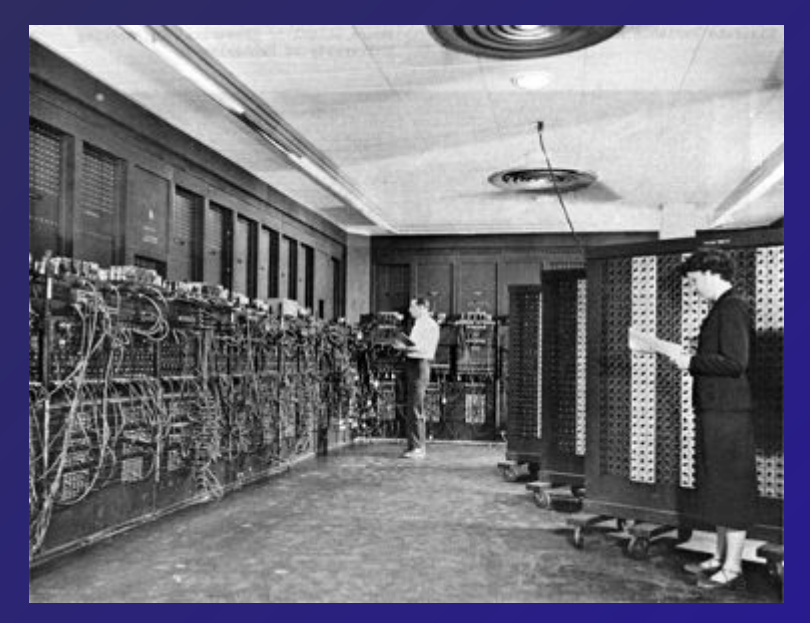

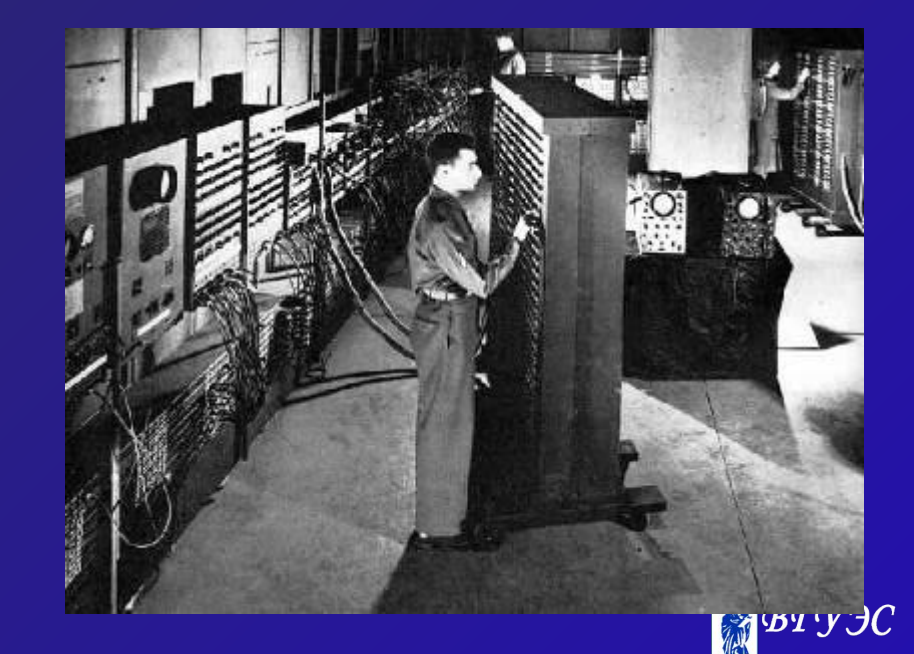

# **Компьютеры С.А. Лебедева**

- **1951. МЭСМ** малая электронно-счетная машина
	- 6 000 электронных ламп
	- 3 000 операций в секунду
	- двоичная система

**1952. БЭСМ** – большая электронно-счетная машина

- 5 000 электронных ламп
- 10 000 операций в секунду

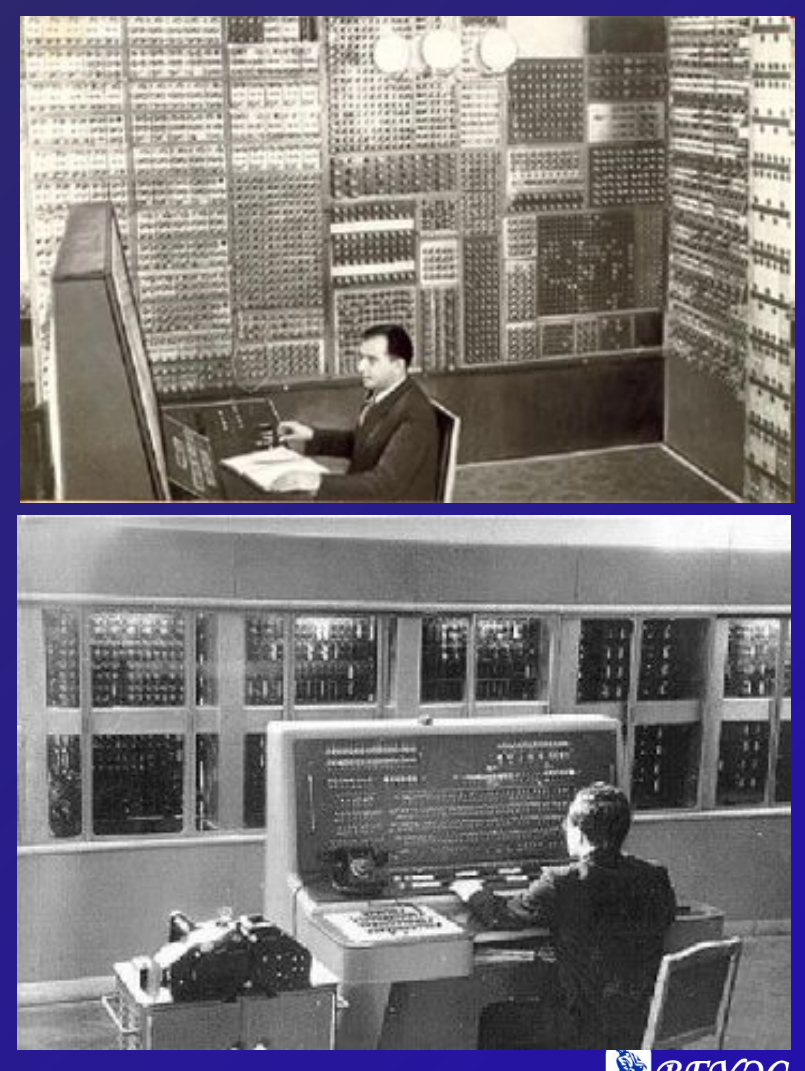

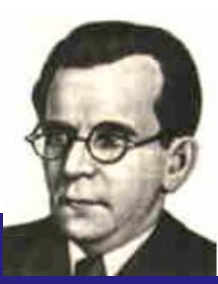

# **II поколение (1955-1965)**

- на полупроводниковых **транзисторах** (1948, *Дж. Бардин*, *У. Брэттейн* и *У. Шокли*)
- **• 10-200 тыс.** операций в секунду
- первые **операционные системы**
- первые **языки программирования**: *Фортран* (1957), *Алгол* (1959)
- средства хранения информации: магнитные барабаны, **магнитные диски**

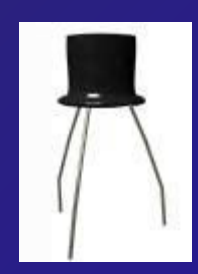

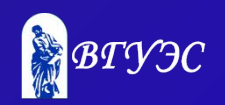

# **II поколение (1955-1965)**

### **1953-1955. IBM** 604, IBM 608, IBM 702

### **1965-1966. БЭСМ-6**

- 60 000 транзисторов
- 200 000 диодов
- 1 млн. операций в секунду
- память магнитная лента, магнитный барабан
- работали до 90-х гг.

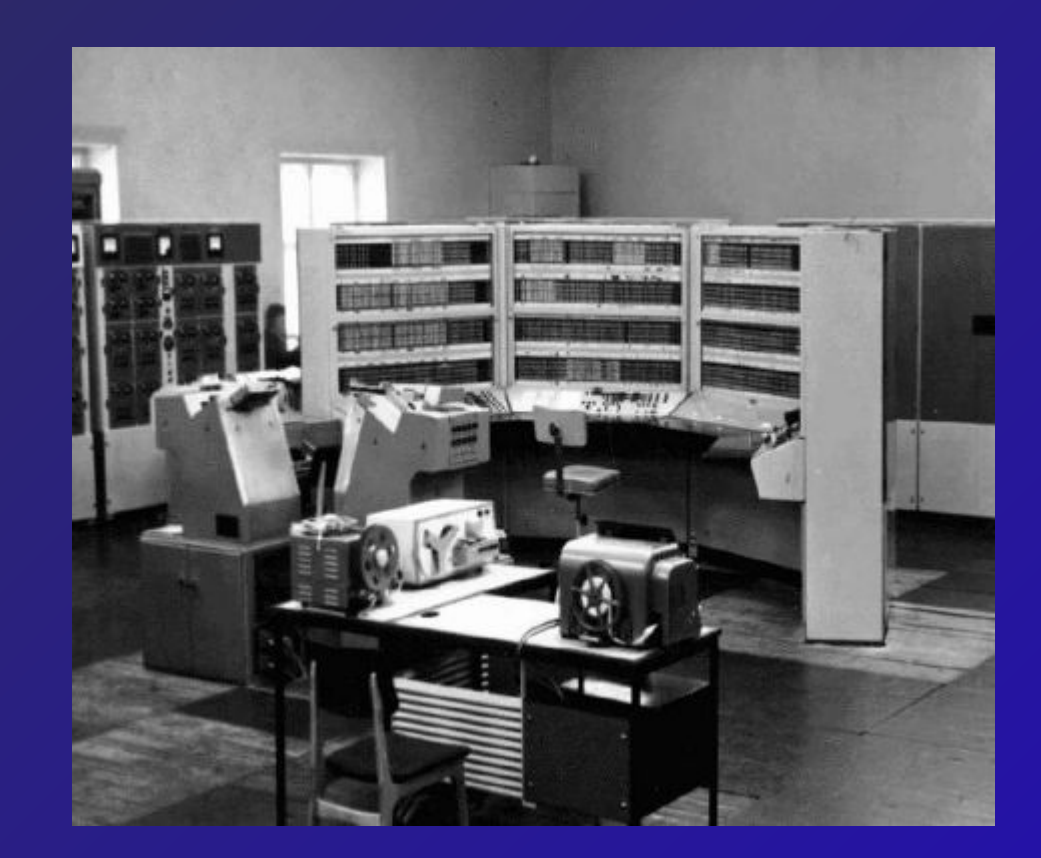

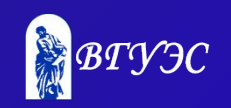

# **III поколение (1965-1980)**

• на **интегральных микросхемах** (1958, *Дж. Килби*)

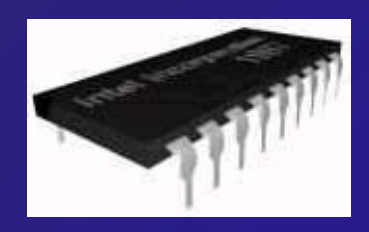

- быстродействие до **1 млн.** операций в секунду
- оперативная памяти **сотни Кбайт**
- **• операционные системы** управление памятью, устройствами, временем процессора
- языки программирования *Бэйсик* (1965), *Паскаль* (1970, *Н. Вирт*), *Си* (1972, *Д. Ритчи*)
- **• совместимость программ**

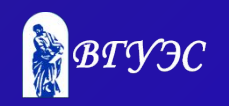

# **Мэйнфреймы IBM**

### *большие универсальные компьютеры* **1964. IBM/360** фирмы IBM.

- кэш-память
- конвейерная обработка команд
- операционная система OS/360
- 1 байт = 8 бит (а не 4 или 6!)
- разделение времени

**1970. IBM/370 1990. IBM/390**

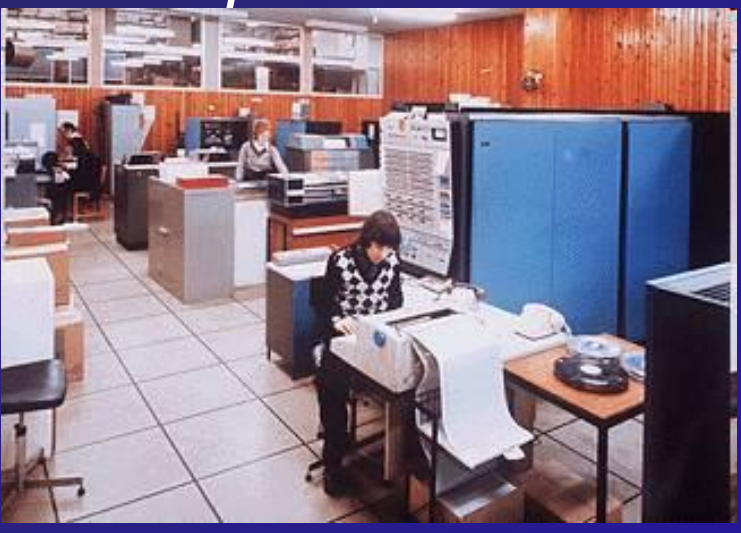

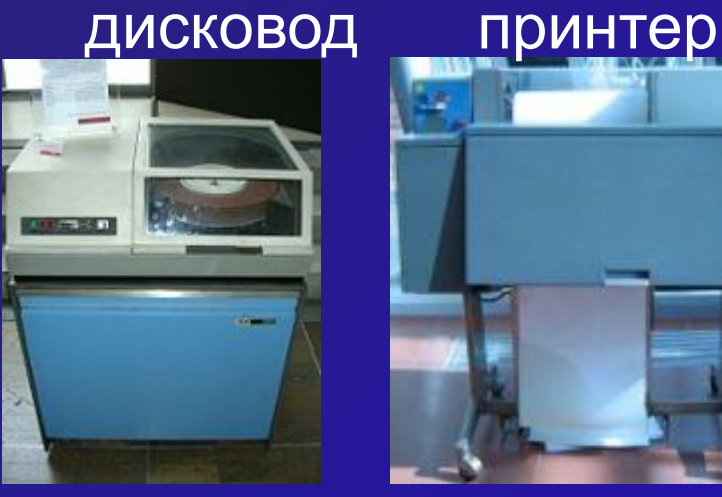

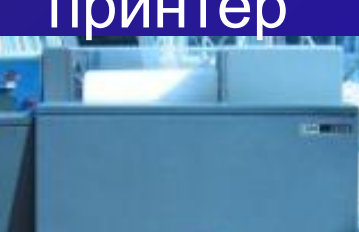

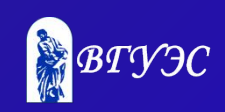

# **Компьютеры ЕС ЭВМ (СССР)**

**1971. ЕС-1020** • 20 тыс. оп/c • память 256 Кб **1977. ЕС-1060** • 1 млн. оп/c • память 8 Мб **1984. ЕС-1066** • 5,5 млн. оп/с • память 16 Мб

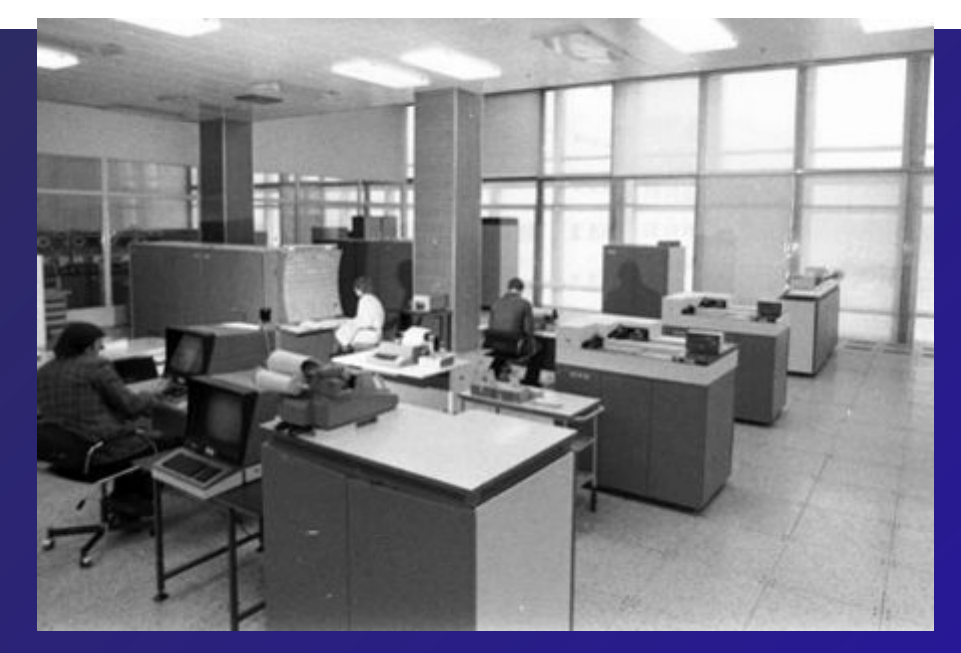

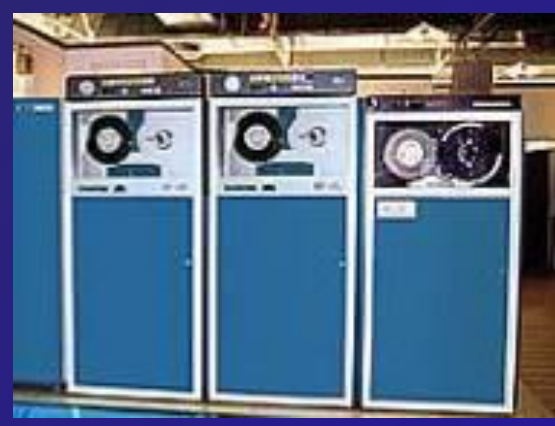

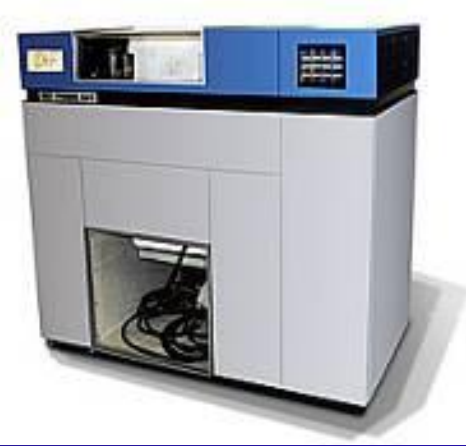

магнитные ленты принтер

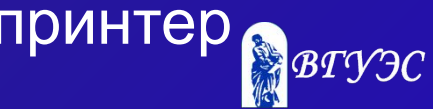

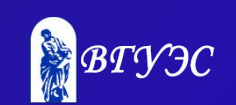

- память до 5 Мб
- до 3 млн. оп/c

**СМ ЭВМ** – система малых машин (СССР)

- графический экран
- проще программировать
- меньшая цена

Серия **PDP** фирмы *DEC*

### **Миникомпьютеры**

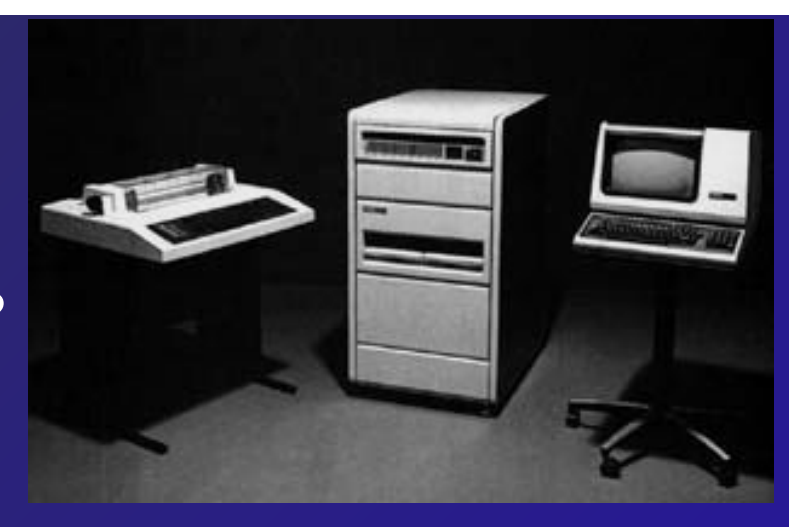

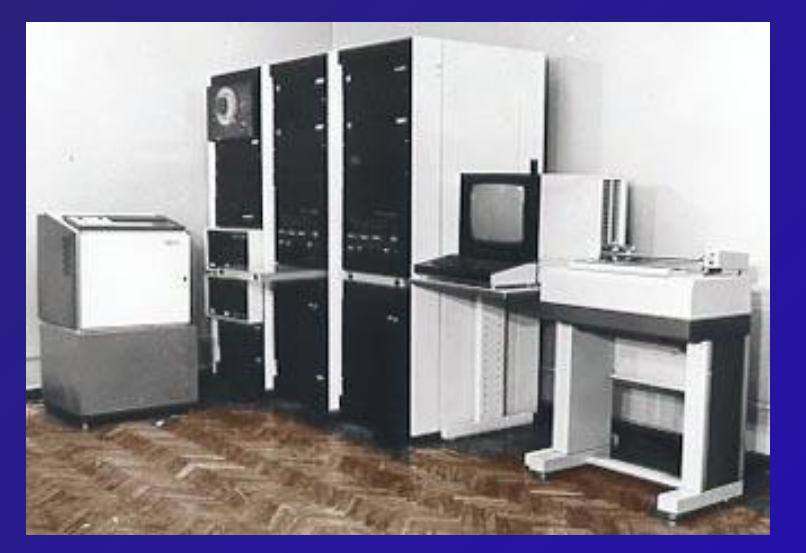

# **IV поколение (с 1980 по …)**

- компьютеры на больших и сверхбольших интегральных схемах (**БИС**, **СБИС**)
- **• суперкомпьютеры**
- **• персональные** компьютеры
- появление пользователей-**непрофессионалов**, необходимость «дружественного» интерфейса
- более **1 млрд**. операций в секунду
- оперативная памяти до нескольких **гигабайт**
- **• многопроцессорные** системы
- компьютерные **сети**
- **• мультимедиа** (графика, анимация, звук)

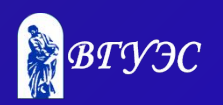

inte pentium 4

# **Суперкомпьютеры**

### **1972. ILLIAC-IV (США)**

- 20 млн. оп/c
- многопроцессорная система

### **1976. Cray-1 (США)**

- 166 млн. оп/c
- память 8 Мб
- векторные вычисления

### **1980. Эльбрус-1** (СССР)

- 15 млн. оп/c
- память 64 Мб

### **1985. Эльбрус-2**

- 8 процессоров
- 125 млн. оп/c
- память 144 Мб
- водяное охлаждение

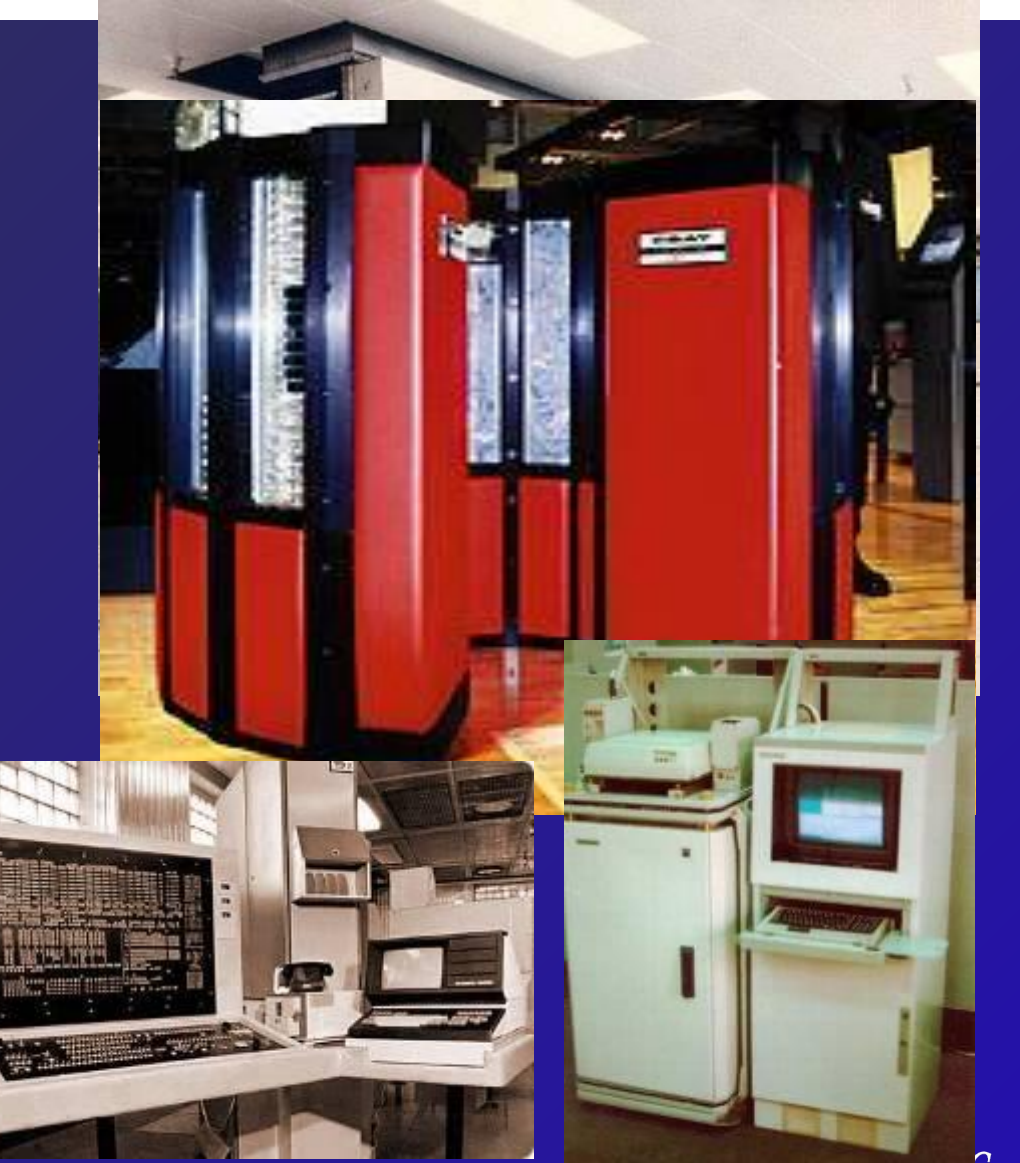

### **Суперкомпьютеры**

**1985. Cray-2** 2 млрд. оп/c **1989. Cray-3** 5 млрд. оп/c **1995. GRAPE-4** (Япония) 1692 процессора 1,08 трлн. оп/c **2002. Earth Simulator (NE)** 5120 процессоров 36 трлн. оп/c **2007. BlueGene/L (IBM)** 212 992 процессора 596 трлн. оп/c

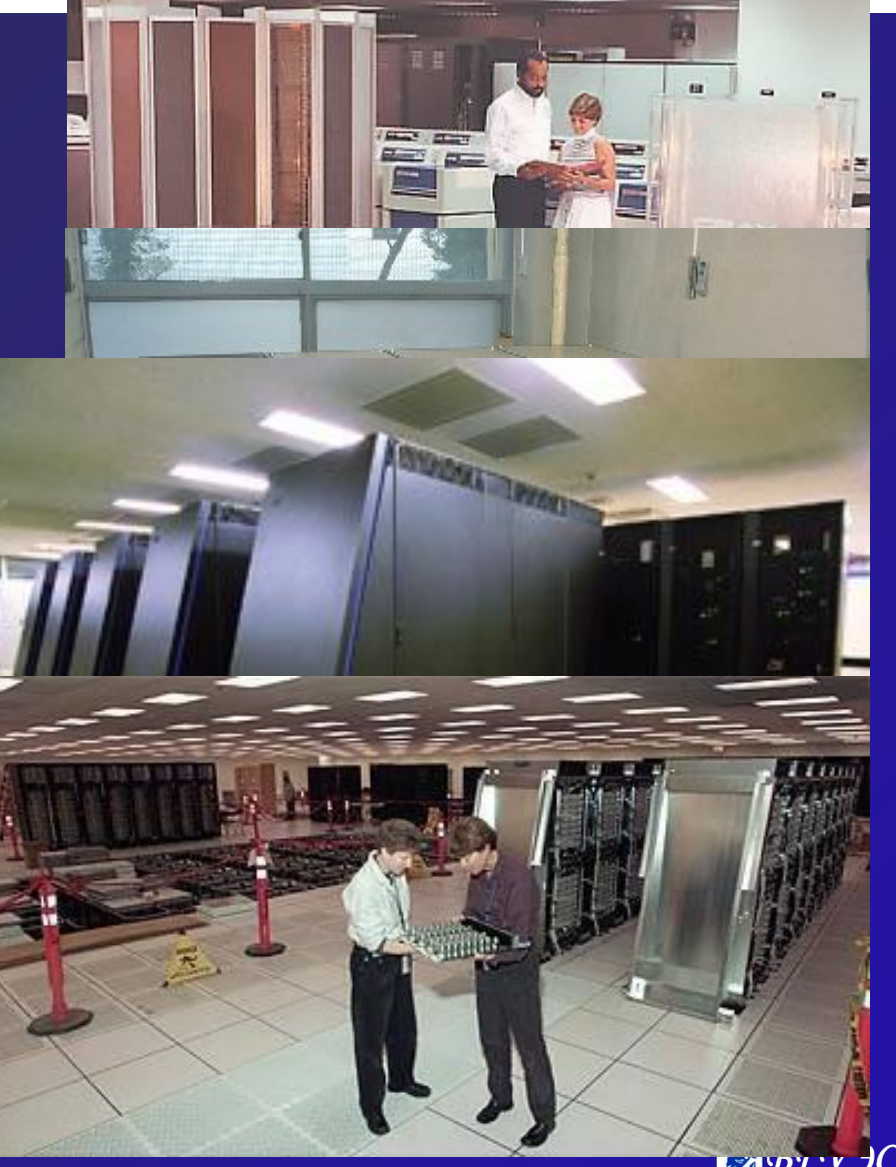

### **Микропроцессоры**

# **1971.** *Intel 4004*

- 4-битные данные
- 2250 транзисторов
- 60 тыс. операций в секунду.

## **1974.** *Intel 8080*

- 8-битные данные
- деление чисел

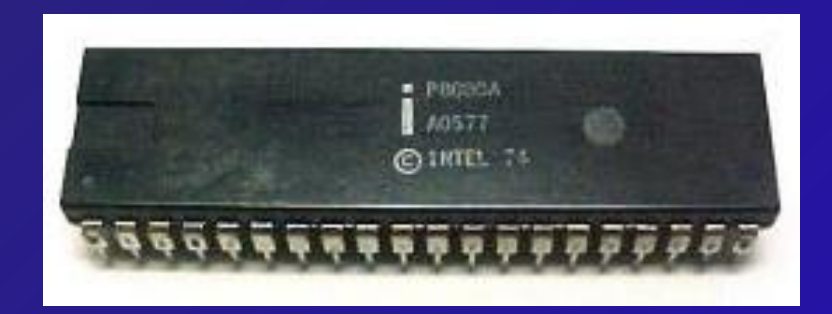

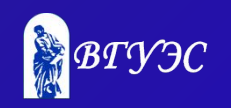

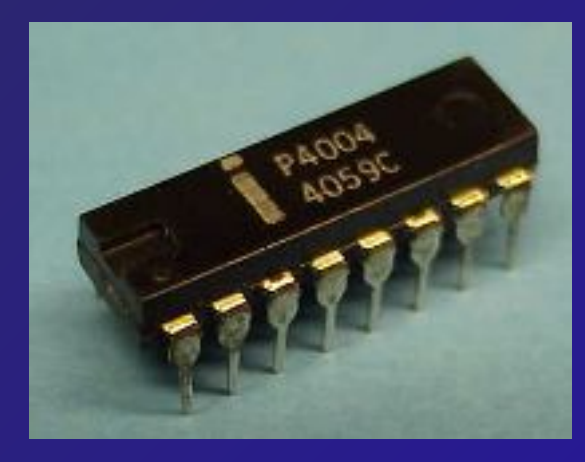

# **Процессоры** *Intel*

#### **1985.** *Intel* **80386**

- 275 000 транзисторов
- виртуальная память

#### *1989. Intel 80486*

• 1,2 млн. транзисторов

#### *1993-1996. Pentium*

• частоты 50-200 МГц

#### *1997-2000. Pentium-II, Celeron*

- 7,5 млн. транзисторов
- частоты до 500 МГц

#### *1999-2001. Pentium-III, Celeron*

- 28 млн. транзисторов
- частоты до 1 ГГц

#### *2000-… Pentium 4*

- 42 млн. транзисторов
- частоты до 3,4 ГГц

#### *2006-… Intel Core 2*

- до 291 млн. транзисторов
- частоты до 3,4 ГГц

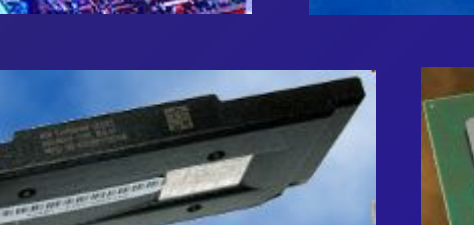

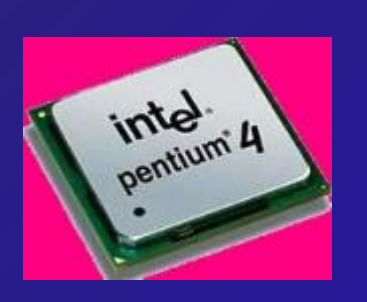

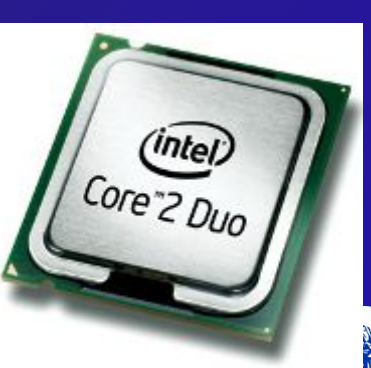

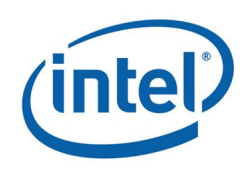

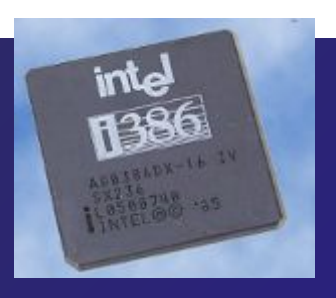

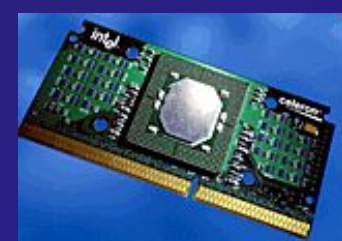

# **Процессоры** *AMD*

*Advanced Micro Devices*

#### **1995-1997.** *K5, K6* (аналог *Pentium*)

**1999-2000.** *Athlon K7* (*Pentium-III*)

- частота до 1 ГГц
- MMX, 3DNow!

#### **2000.** *Duron (Celeron)*

• частота до 1,8 ГГц

#### **2001.** *Athlon XP (Pentium 4)*

#### **2003.** *Opteron* (*серверы*) *Athlon 64 X2*

• частота до 3 ГГц

#### **2004.** *Sempron* (*Celeron D*)

• частота до 2 ГГц

### **2006.** *Turion* (*Intel Core*)

• частота до 2 ГГц

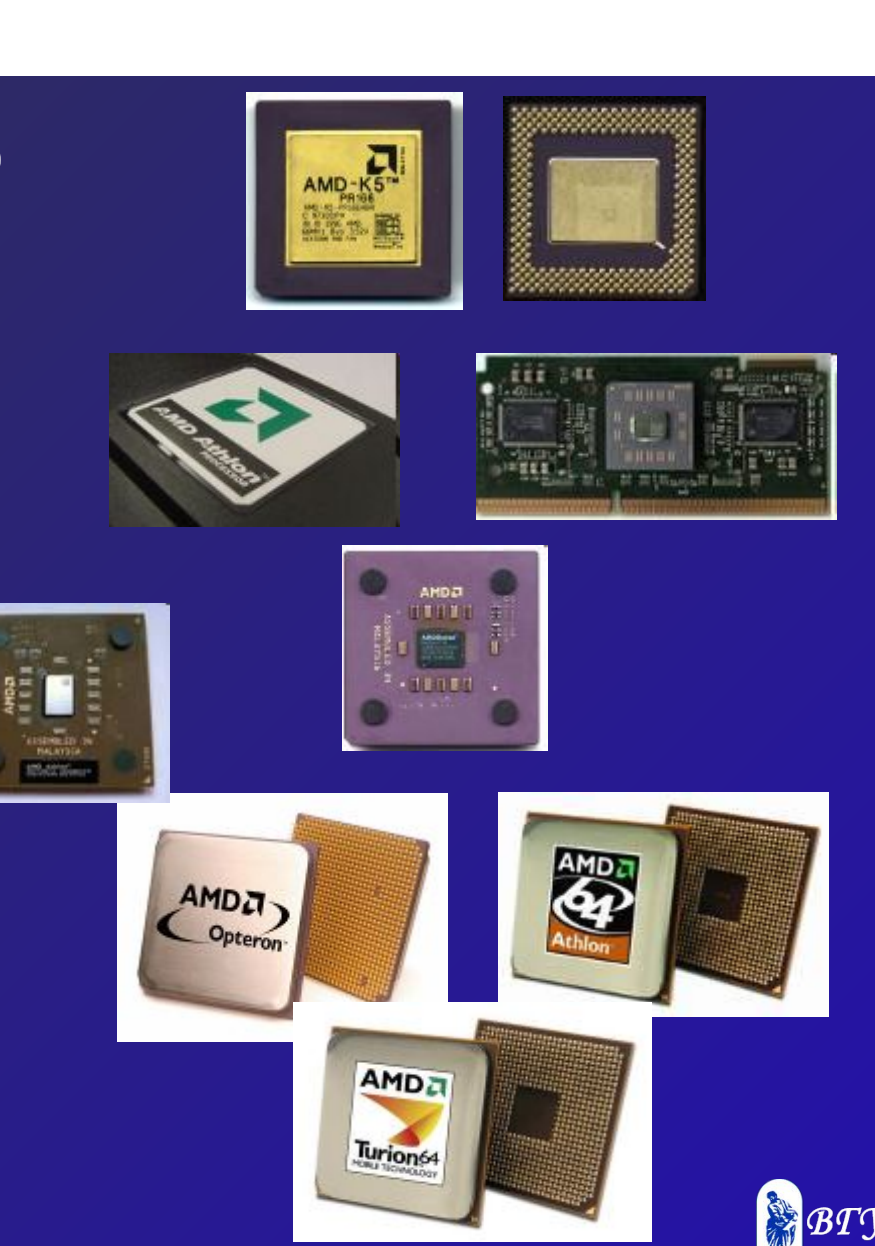

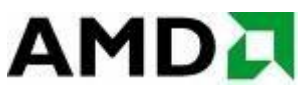

## **Первый микрокомпьютер**

### **1974. Альтаир-8800** (*Э. Робертс*)

- комплект для сборки
- процессор *Intel 8080*
- частота 2 МГц
- память 256 байт

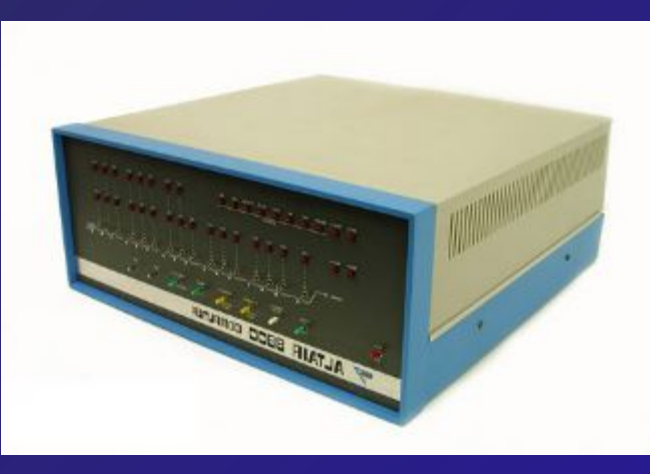

### **1975.** *Б. Гейтс* **и** *П. Аллен* транслятор языка Альтаир-Бейсик

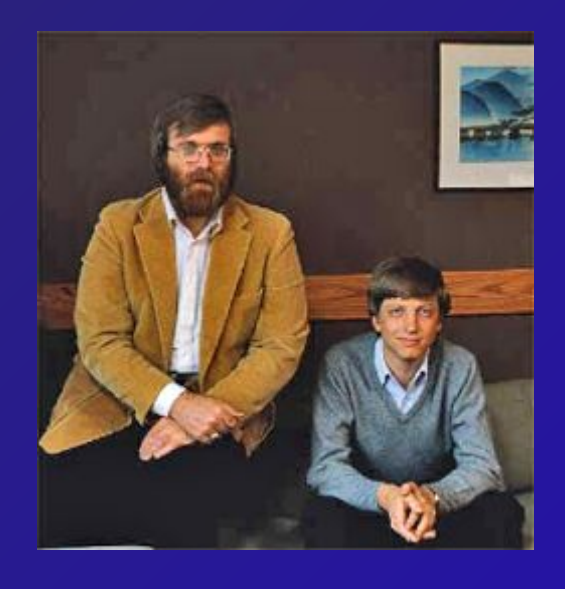

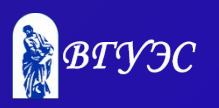

### **1976.** *Apple-I С. Возняк* **и** *С. Джобс*

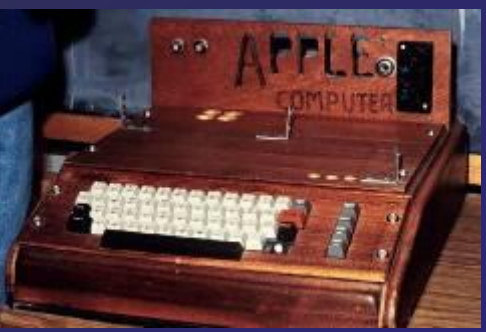

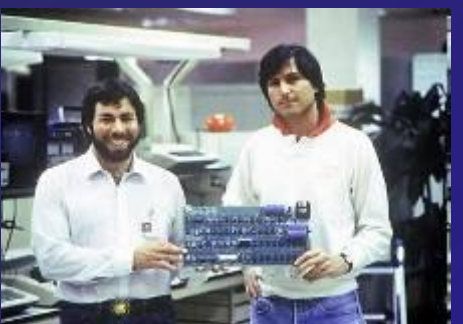

**1977.** *Apple-II* - стандарт в школах США в 1980-х

- тактовая частота 1 МГц
- память 48 Кб
- цветная графика
- **ЗВУК**
- встроенный язык Бейсик
- первые электронные таблицы VisiCa<sub>rv</sub>

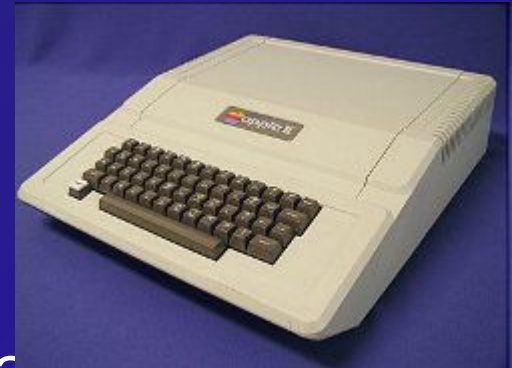

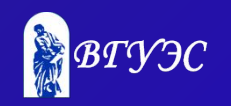

# **1983. «***Apple-IIe***»**

- память 128 Кб
- 2 дисковода 5,25 дюйма с гибкими дисками

*1983. «Lisa»*

• первый компьютер, управляемый мышью

# *1984. «Apple-IIc»*

- портативный компьютер
- жидкокристаллический дисплей

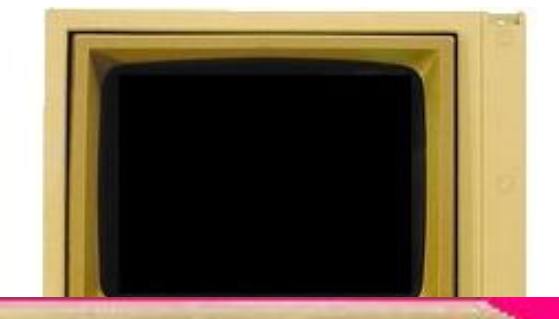

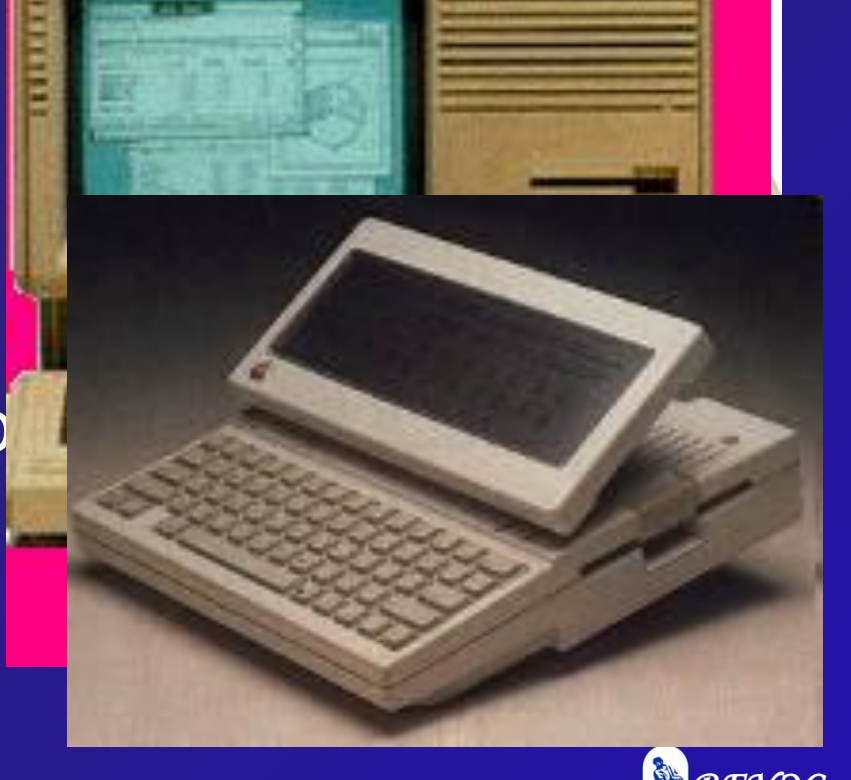

### **1984.** *Macintosh*

- системный блок и монитор в одном корпусе
- нет жесткого диска
- дискеты 3,5 дюйма
- **1985.** *Excel* **для** *Macintosh* **1992.** *PowerBook*

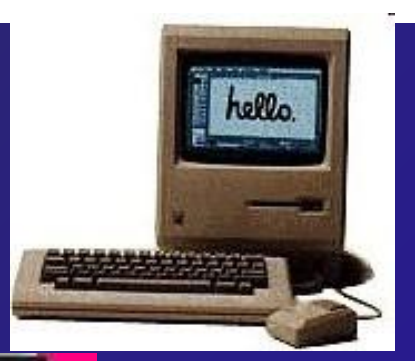

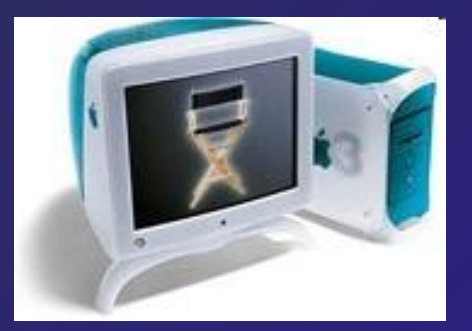

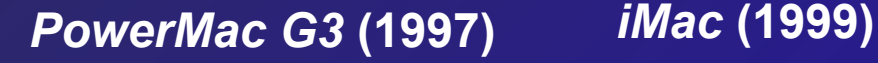

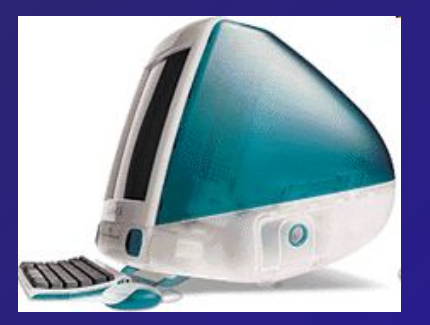

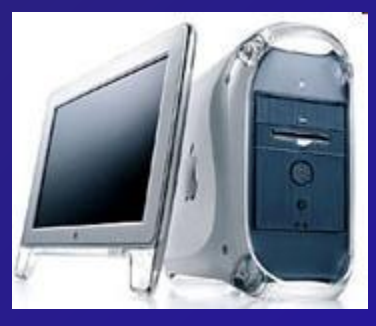

**(1999)**

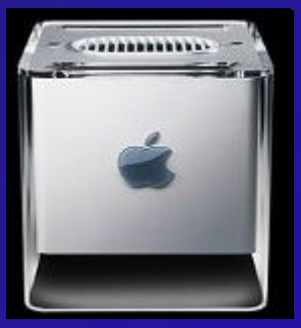

**PowerMac G4 PowerMac G4** *Cube* **(2000)**

### **2006.** *MacPro*

- процессор до 8 ядер
- память до 16 Гб
- винчестер(ы) до 4 Тб

### **2006.** *MacBook*

- монитор 15'' или 17''
- *• Intel Core 2 Duo*
- память до 4 Гб
- винчестер до 300 Гб

### **2007.** *iPhone*

- телефон
- музыка, фото, видео
- Интернет
- GPS

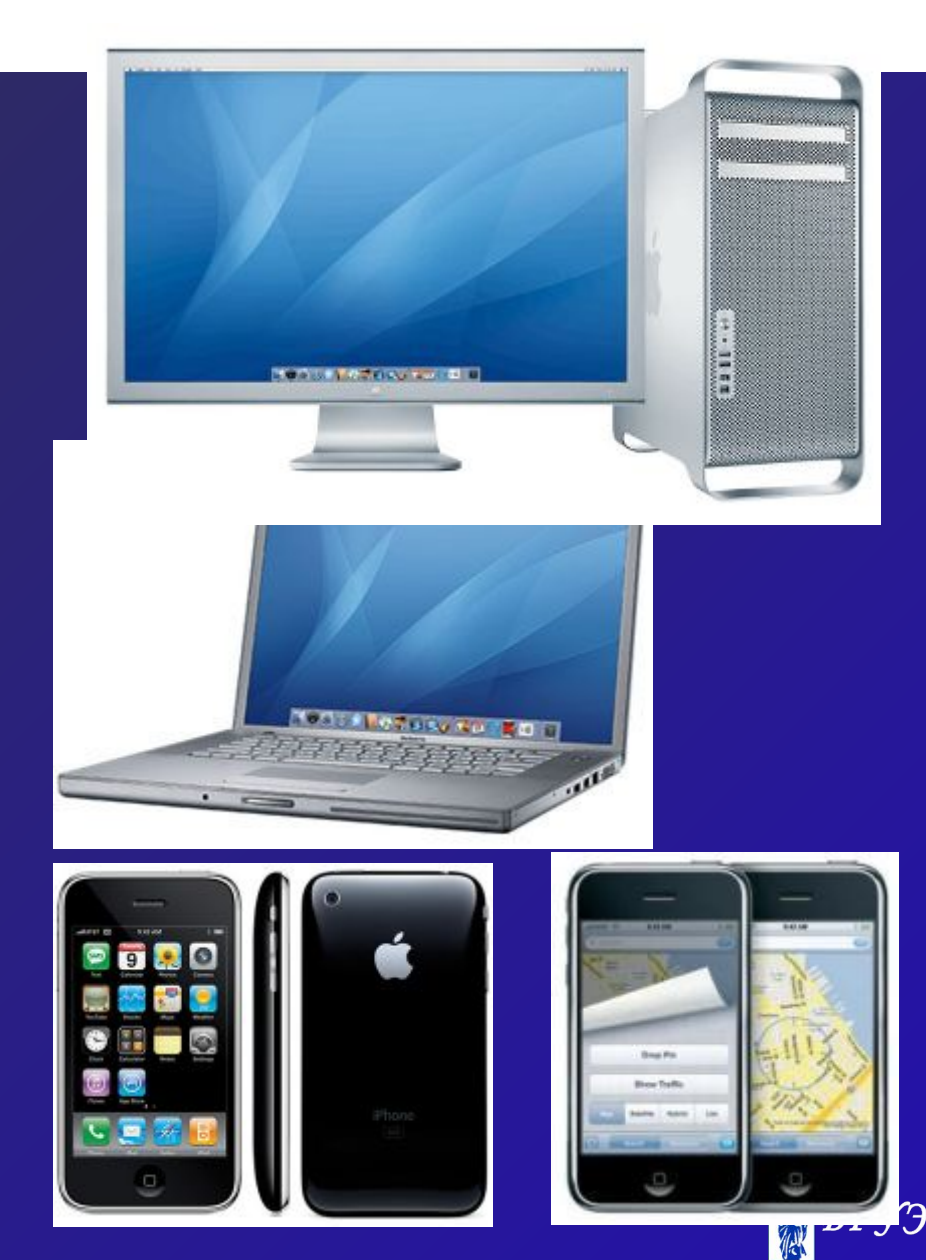

### **2008.** *MacBook Air*

- процессор *Intel Core 2 Duo*
- память 2 Гб
- винчестер 80 Гб
- флэш-диск SSD 64 Гб

### **2009.** *Magic Mouse*

- чувствительная поверхность
- ЛКМ, ПКМ
- прокрутка в любом направлении
- масштаб (*+Ctrl*)
- прокрутка двумя пальцами (листание страниц)

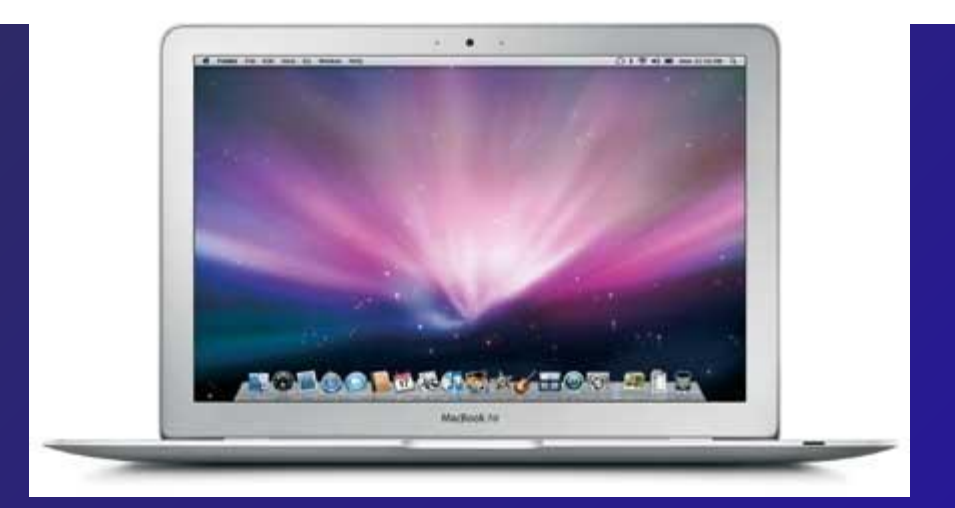

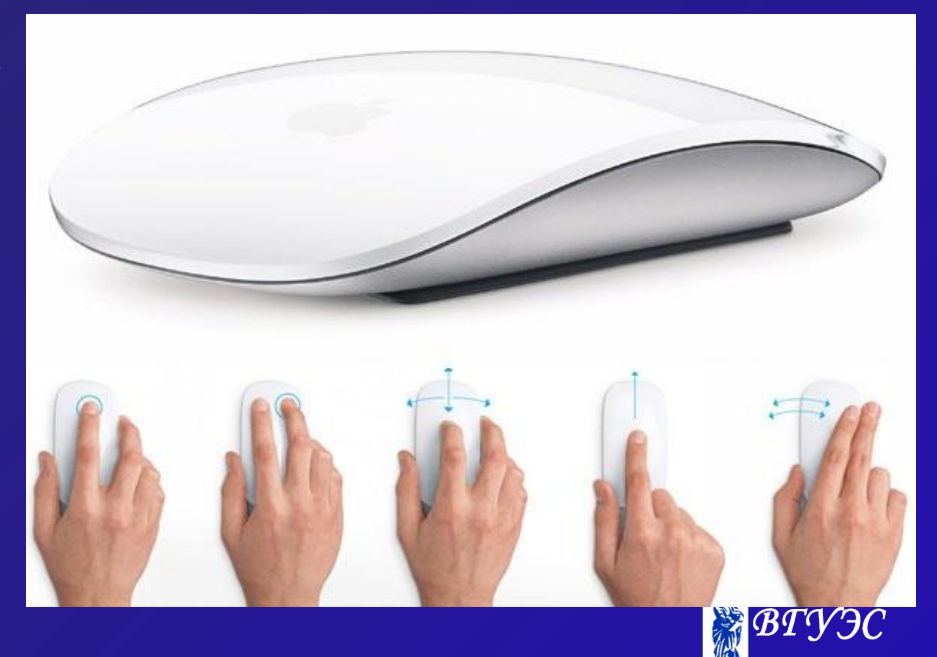

### Мышь с чувствительно поверхностью

#### *Magic Mouse* (фирма *Apple*)

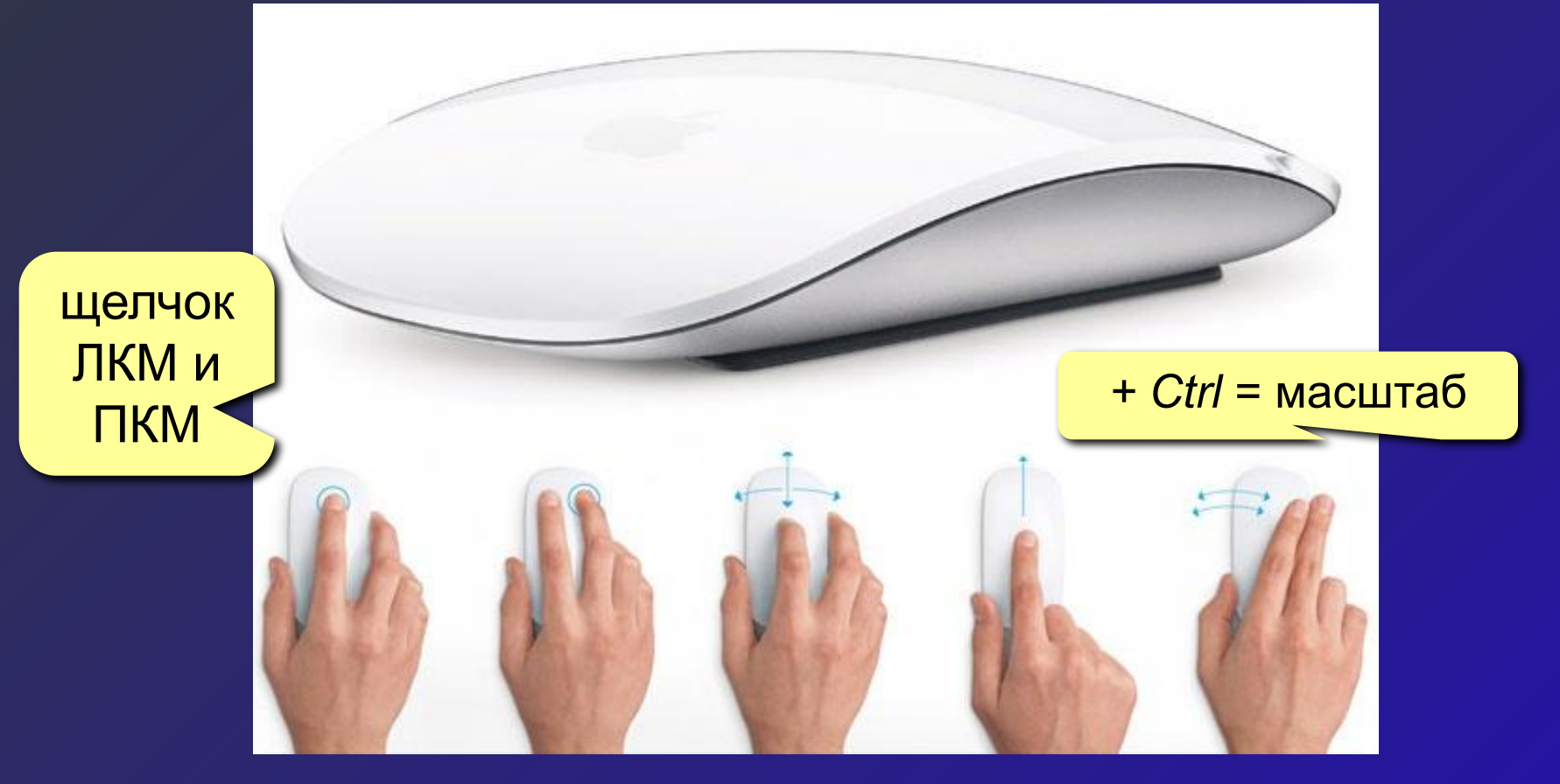

только *Mac, MacBook, iTunes, Safari, iPhone*

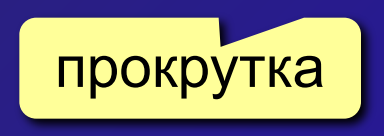

листание страниц фотографий

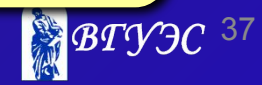

### **2010.** *iPad – Интернет-планше*

- процессор *Apple A4*
- флэш-память до 64 Гб
- сенсорный экран
- время работы 10 ч
- WiFi, BlueTooth
- мобильная связь 3G, Интернет

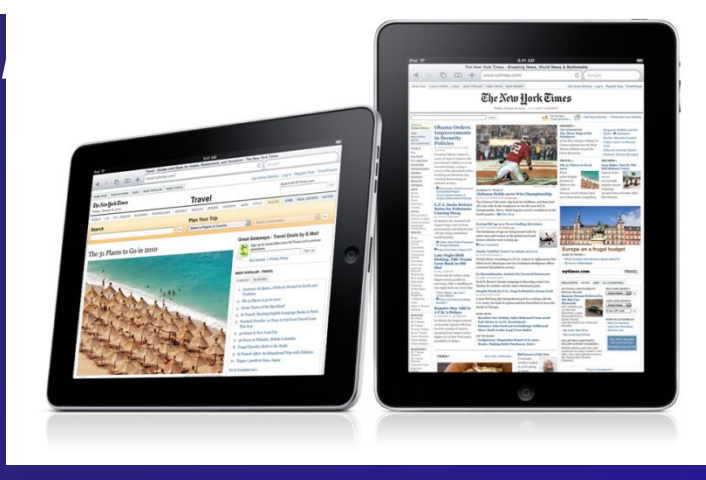

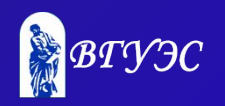

# **Компьютеры IBM PC**

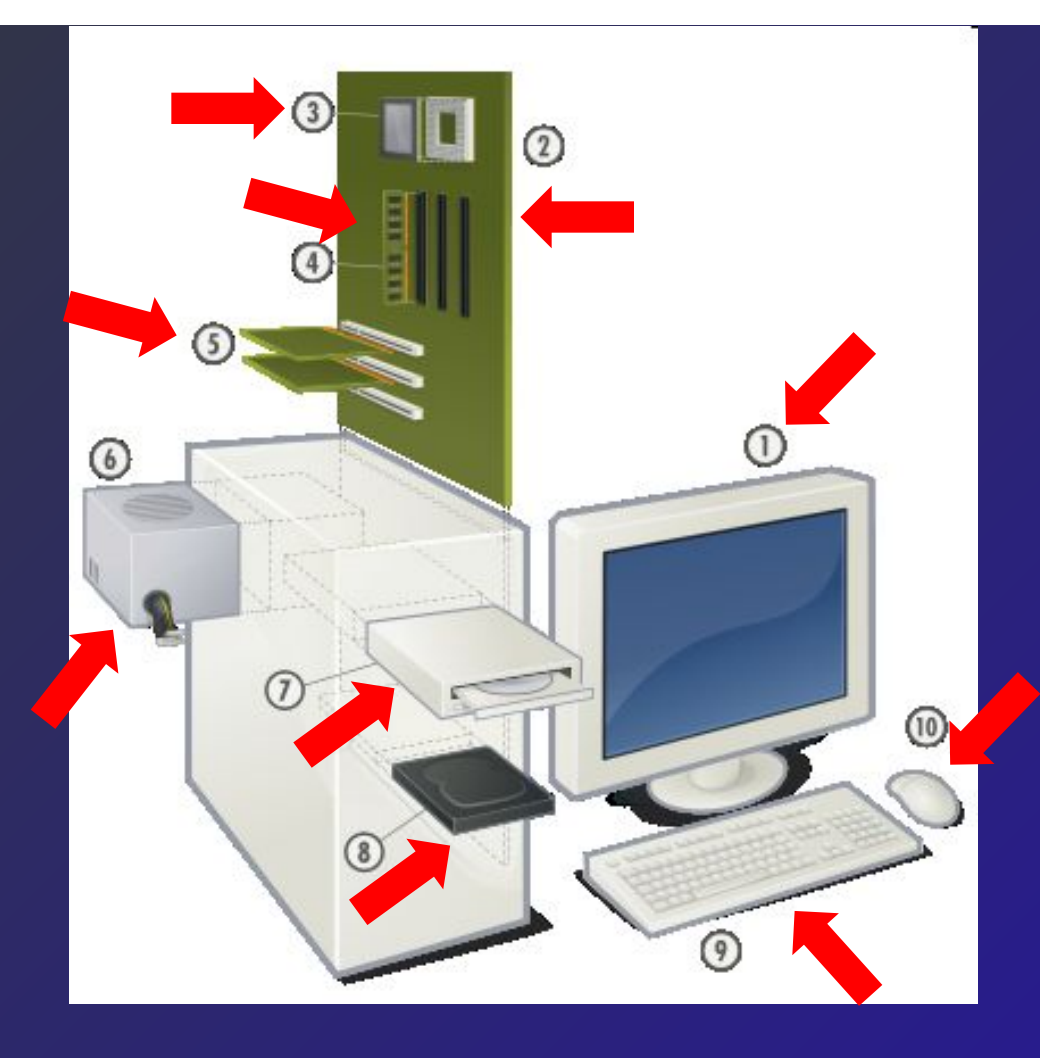

- 1. Монитор
- 2. Материнская плата
- 3. Процессор
- 4. ОЗУ
- 5. Карты расширения
- 6. Блок питания
- 7. Дисковод CD, DVD
- 8. Винчестер
- 9. Клавиатура
- 10. Мышь

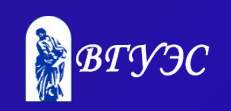

# **Принцип открытой архитектуры**

Стандартизируются и публикуются:

- **• принципы действия компьютера**
- **• способы подключения новых устройств**

Есть разъемы (**слоты**) для подключения устройств.

- Компьютер собирается из отдельных частей как конструктор.
- Много сторонних производителей дополнительных устройств.
- Каждый пользователь может собрать компьютер, соответствующий его личным требованиям.

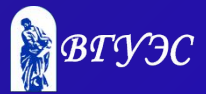

# **Компьютеры IBM**

#### **1981.** *IBM 5150*

- процессор *Intel 8088*
- частота 4,77 МГц
- память 64 Кб
- гибкие диски 5,25 дюйма

### *1983. IBM PC XT*

- память до 640 Кб
- винчестер 10 Мб

### *1985. IBM PC AT*

- процессор Intel 80286
- частота 8 МГц
- винчестер 20 Мб

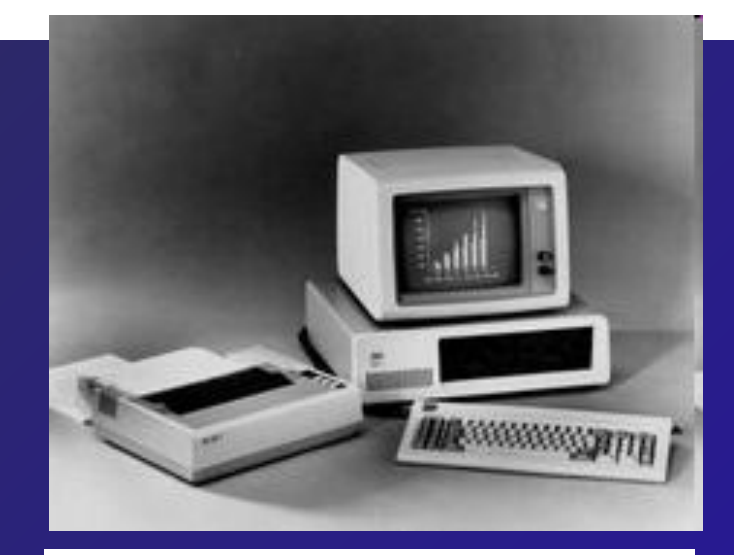

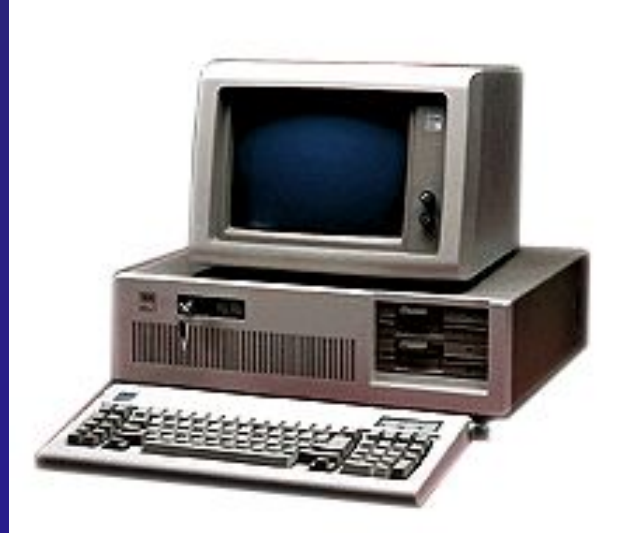

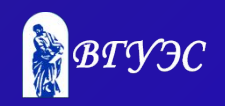

### **Мультимедиа**

**Multi-Media** – использование различных средств (текст, звук, графика, видео, анимация, интерактивность) для передачи информации

### **1985.** *Amiga-1000*

- процессор *Motorolla 7 МГц*
- память до 8 Мб
- дисплей до 4096 цветов
- мышь
- многозадачная ОС
- 4-канальный стереозвук
- технология *Plug and Play* (*autoconfig*)

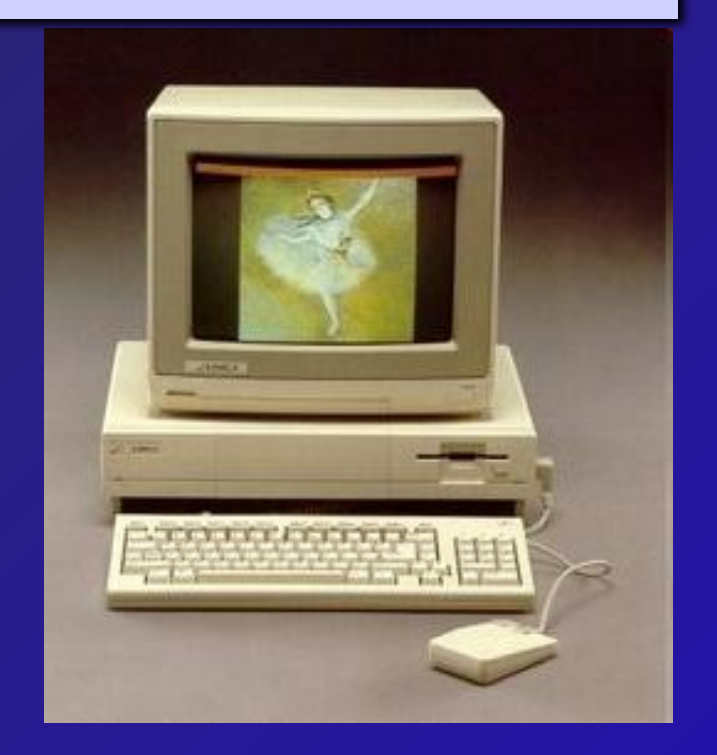

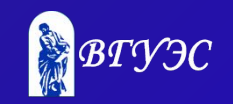

### *Microsoft Windows*

**1985.** *Windows 1.0* многозадачность **1992.** *Windows 3.1* виртуальная память **1993.** *Windows NT* файловая система NTFS **1995.** *Windows 95* длинные имена файлов файловая система FAT32 **1998.** *Windows 98* **2000.** *Windows 2000, Windows Me* **2001.** *Windows XP* **2006.** *Windows Vista* **2009.** *Windows 7*

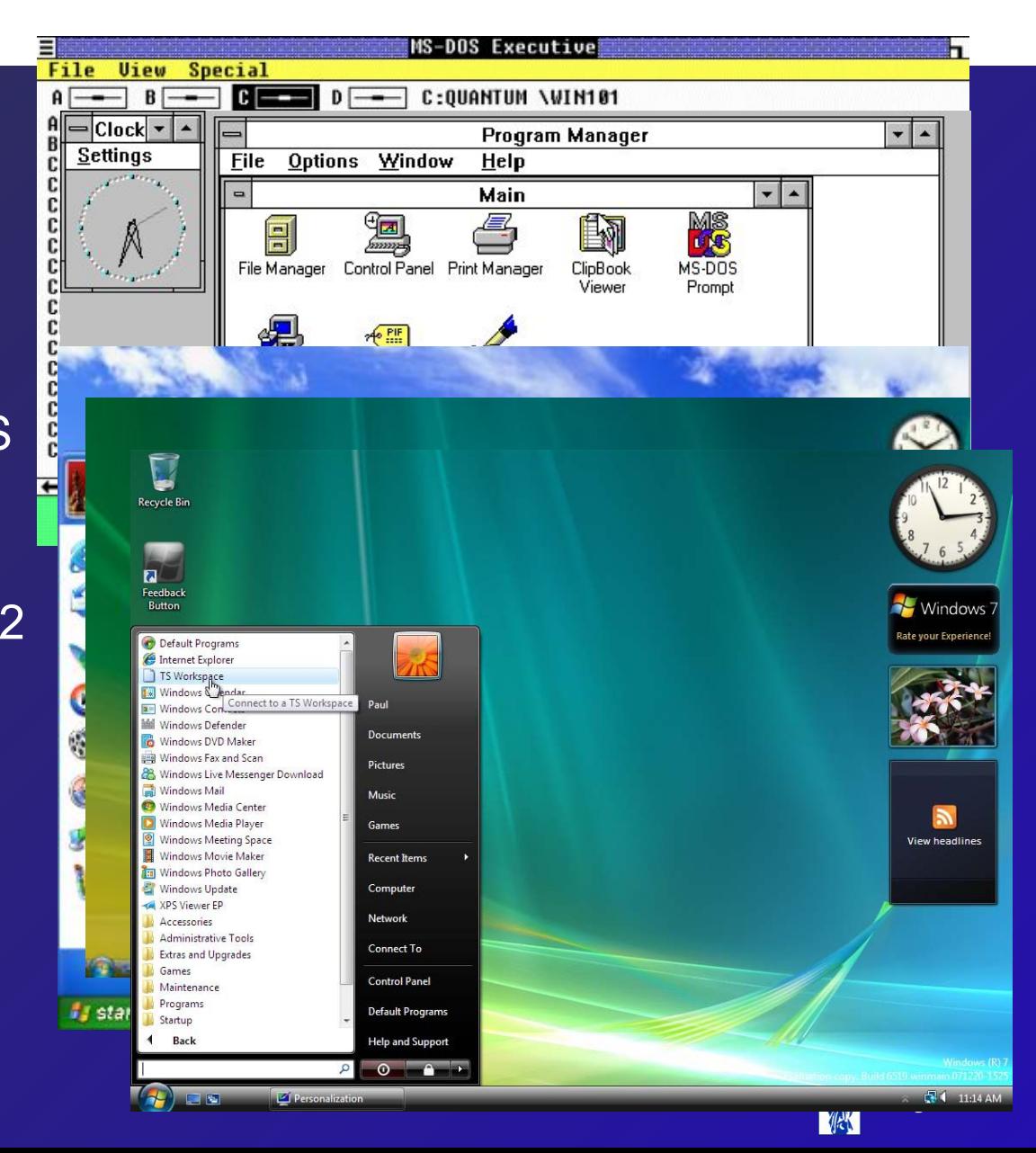

# **Устройства мультимедиа**

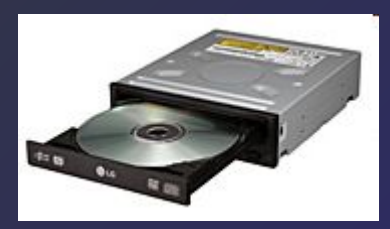

#### Дисковод CD/DVD Видеокарта и ТV-тюнер <u>Ввуковая карта</u>

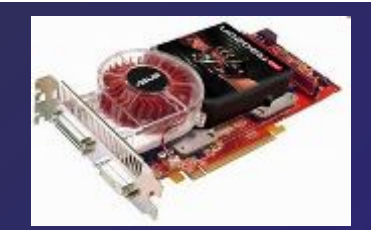

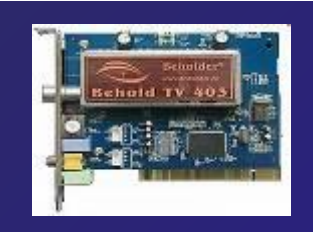

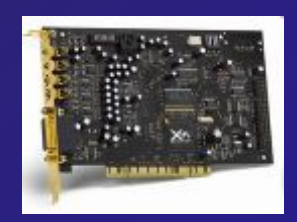

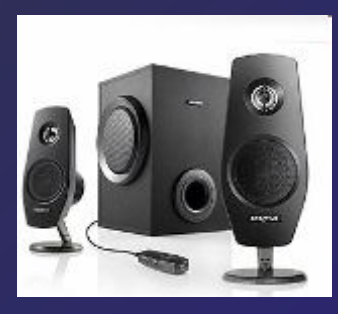

Звуковые колонки Наушники Микрофон Джойстик

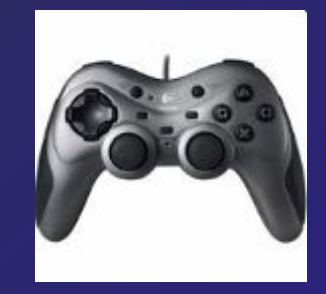

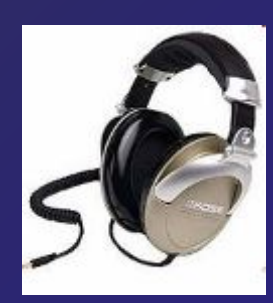

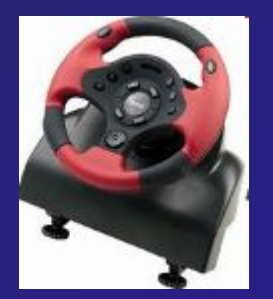

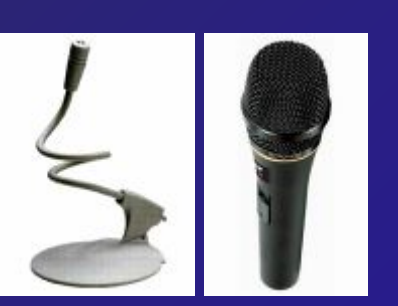

Микрофон

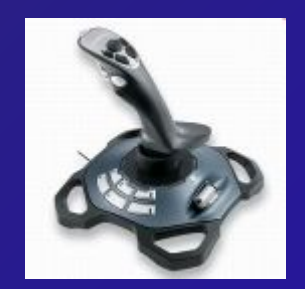

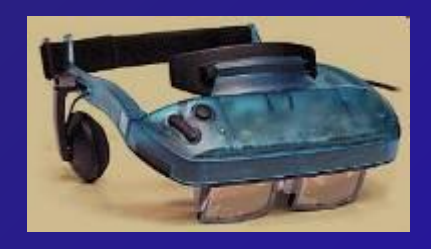

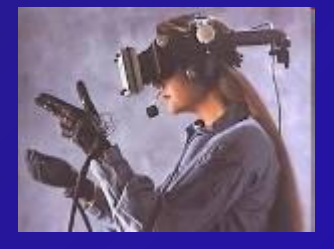

Геймпад Руль Руль Шлемы виртуальной реальности

### **Современная цифровая техника**

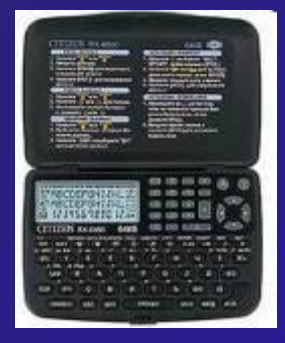

MP3-плеер Электронная записная книжка

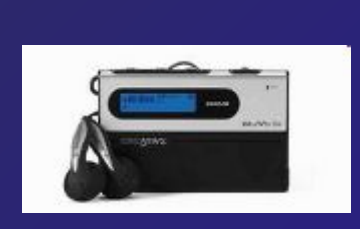

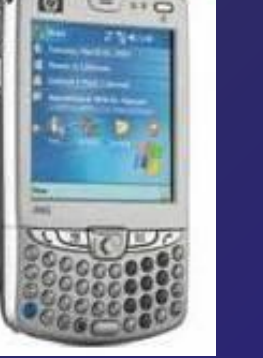

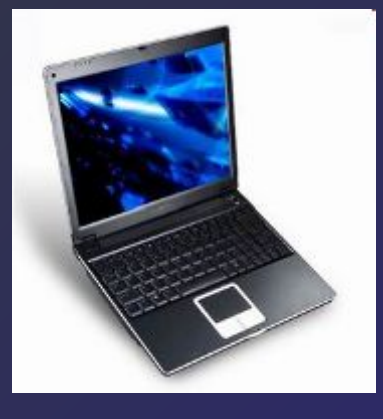

Ноутбук КПК – карманный

персональный компьютер

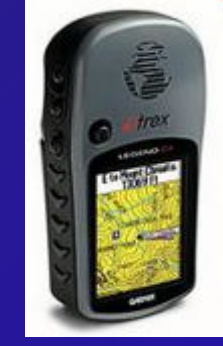

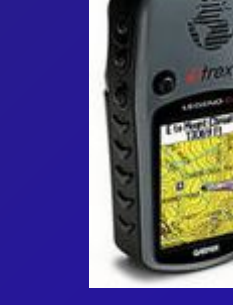

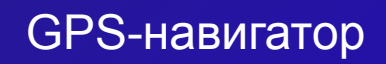

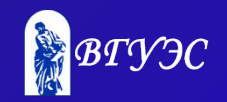

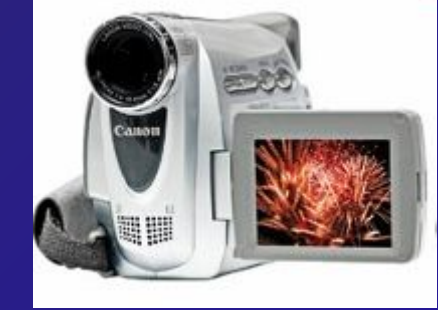

Цифровая

видеокамера

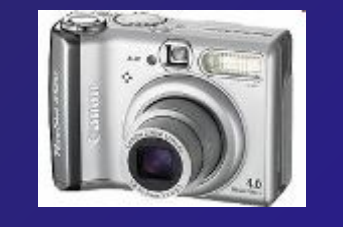

Цифровой

фотоаппарат

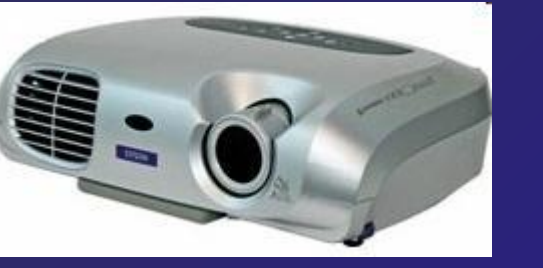

Мультимедийный **Цифровой** Цифровая GPS-навигатор проектор

# **V поколение (проект 1980-х, Япония)**

#### **Цель – создание суперкомпьютера с функциями искусственного интеллекта**

- обработка *знаний* с помощью логических средств (язык *Пролог*)
- сверхбольшие базы данных
- использование параллельных вычислений
- распределенные вычисления
- голосовое общение с компьютером
- постепенная замена программных средств на аппаратные

### **Проблемы:**

- идея саморазвития системы провалилась
- неверная оценка баланса программных и аппаратных средств
- традиционные компьютеры достигли большего
- ненадежность технологий
- израсходовано 50 млрд. йен

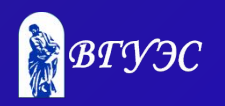

# **Проблемы и перспективы**

### **Проблемы**:

- приближение к физическому **пределу быстродействия**
- сложность **программного обеспечения** приводит к снижению надежности

### **Перспективы:**

- **• квантовые** компьютеры
	- эффекты квантовой механики
	- параллельность вычислений
	- 2006 компьютер из 7 кубит

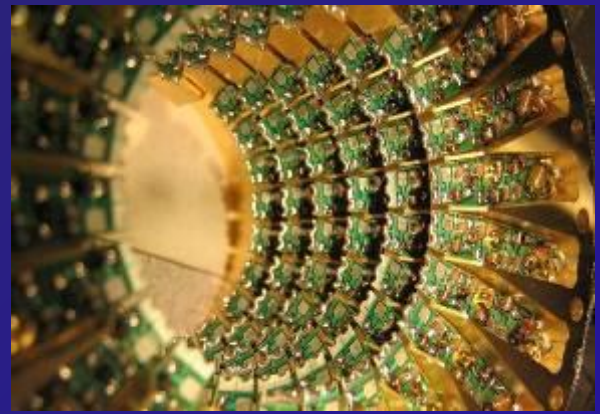

- **• оптические** компьютеры («замороженный свет»)
- **• биокомпьютеры** на основе ДНК
	- химическая реакция с участием ферментов
	- 330 трлн. операций в секунду

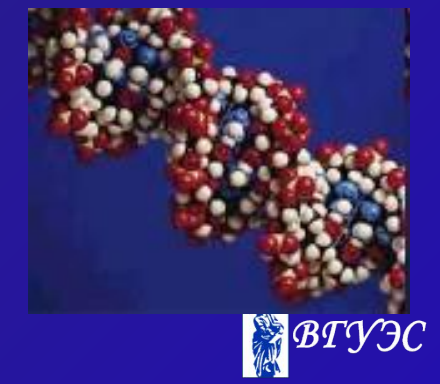

# Вопросы

- 1) Доказать равенство:  $A + B \cdot C = (A + B) \cdot (A + C)$
- 2) Составить схему:
	- $X = A \cdot \overline{B} + \overline{A} \cdot B \cdot C$

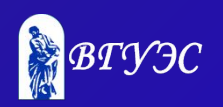